# <span id="page-0-0"></span>Optimization and Simulation Markov Chain Monte Carlo Methods

Michel Bierlaire

Transport and Mobility Laboratory School of Architecture, Civil and Environmental Engineering Ecole Polytechnique Fédérale de Lausanne

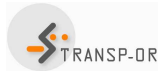

**EPFL** 

M. Bierlaire (TRANSP-OR ENAC EPFL) [Optimization and Simulation](#page-109-0) 1 / 110

 $QQQ$ 

### <span id="page-1-0"></span>**Outline**

### **[Motivation](#page-1-0)**

- [Metropolis-Hastings](#page-10-0)
- [Gibbs sampling](#page-74-0)
- [Simulated annealing](#page-80-0)
- [Appendix: Introduction to Markov chains](#page-89-0)
- [Appendix: Stationary distributions](#page-99-0)

э

 $\mathbf{A} = \mathbf{A} + \mathbf{A} + \mathbf{B} + \mathbf{A} + \mathbf{B} + \mathbf{A}$ 

# The knapsack problem

- Patricia prepares a hike in the mountain.
- $\bullet$  She has a knapsack with capacity Wkg.
- $\bullet$  She considers carrying a list of *n* items.
- Each item has a utility  $u_i$  and a weight  $W_j$ .
- What items should she take to maximize the total utility, while fitting in the knapsack?

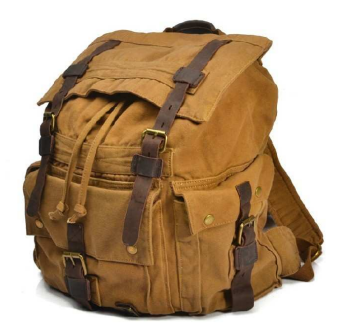

 $\left\{ \left\vert \mathbf{a}\right\vert \mathbf{b} \left\vert \mathbf{a}\right\vert \mathbf{b} \left\vert \mathbf{a}\right\vert \mathbf{b} \left\vert \mathbf{a}\right\vert \mathbf{b} \right\}$ 

## <span id="page-3-0"></span>Knapsack problem

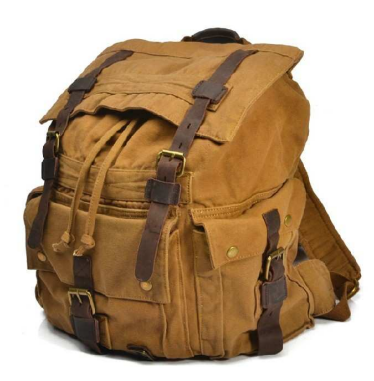

#### Simulation

- Let  $X$  be the set of all possible configurations  $(2^n)$ .
- Define a probability distribution:

$$
P(x) = \frac{e^{U(x)}}{\sum_{y \in \mathcal{X}} e^{U(y)}}
$$

イロト イ押ト イヨト イヨト

• Question: how to draw from this discrete random variable?

#### <span id="page-4-0"></span>Choice model

- **Consider a commuter n.**
- Possible modes:  $C_n = \{car, bus, bike\}$ .
- Utility

$$
U_{in} = V_{in}(time, cost, weather, \dots; \beta) + \varepsilon_{in}
$$

Choice model:

$$
P_n(i) = \Pr(U_{in} \geq U_{jn}, j \in C_n).
$$

If  $\varepsilon_{in}$  is EV distributed, we have the logit model:

$$
P_n(i; x, \beta) = \frac{e^{V_{in}(x; \beta)}}{\sum_{j \in C_n} e^{V_{jn}(x; \beta)}}.
$$

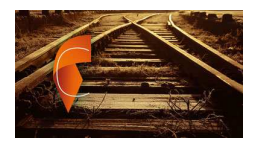

<span id="page-5-0"></span>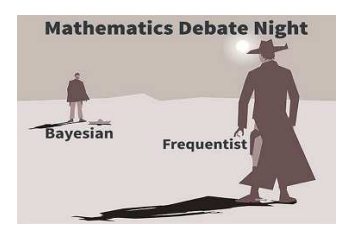

#### Inference

- Data:  $Y = (i_n, x_n)_{n=1}^N$ .
- Inference: estimate the true value of  $\beta$ .
- **a** Likelihood:

$$
L(Y|\beta) = \prod_{n=1}^N P_n(i_n; x_n, \beta).
$$

K ロ ▶ K 御 ▶ K 君 ▶ K 君 ▶ ...

- **•** Frequentist inference: maximum likelihood estimation.
- **•** Bayesian inference.

E

### Bayesian concepts

**•** Likelihood:

$$
L(Y|\beta) = \prod_{n=1}^N P_n(i_n; x_n, \beta).
$$

- Prior:  $f(\beta)$ .
- **•** Posterior:

$$
f(\beta|Y) = \frac{L(Y|\beta)f(\beta)}{L(Y)} = \frac{L(Y|\beta)f(\beta)}{\int L(Y|\beta)f(\beta)d\beta}.
$$

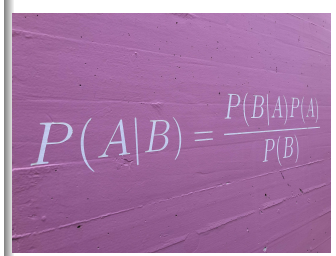

イロト イ部 トイヨ トイヨト

重

<span id="page-7-0"></span>Prior: 
$$
N(\mu, \Sigma)
$$
  
\n
$$
f(\beta) = (2\pi)^{-\frac{K}{2}} \det(\Sigma)^{-\frac{1}{2}} \exp\left(-\frac{1}{2}(\beta - \mu)^{T} \Sigma^{-1}(\beta - \mu)\right)
$$

Posterior for logit

$$
f(\beta|Y) = \frac{f(\beta) \prod_{n=1}^{N} \frac{e^{V_{inn}(x_n;\beta)}}{\sum_{j \in C_n} e^{V_{jn}(x_n;\beta)}}}{\int_{\gamma} f(\gamma) \prod_{n=1}^{N} \frac{e^{V_{inn}(x_n;\gamma)}}{\sum_{j \in C_n} e^{V_{jn}(x_n;\gamma)}}}.
$$

イロト イ部 トイヨ トイヨト

M. Bierlaire (TRANSP-OR ENAC EPFL) [Optimization and Simulation](#page-0-0) 8 / 110

È

## <span id="page-8-0"></span>Prediction

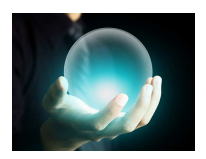

Frequentist way

$$
\bar{\beta} = \int \beta f(\beta|Y)d\beta.
$$

Bayesian way

• Future unobserved data:  $Y_f$ 

$$
f(Y_f|Y) = \int_{\beta} f(Y_f, \beta|Y) d\beta = \int_{\beta} f(Y_f|\beta, Y) f(\beta|Y) d\beta.
$$

• Assumption for prediction: Y and  $Y_f$  are independent, cond. on  $\beta$ :

$$
f(Y_f|Y) = \int_{\beta} f(Y_f|\beta) f(\beta|Y) d\beta.
$$

Average [o](#page-8-0)[f](#page-9-0) the likelihood on  $Y_f$  over the p[ost](#page-7-0)e[ri](#page-9-0)[or](#page-7-0) of  $\beta$ [.](#page-9-0)

#### <span id="page-9-0"></span>**Difficulties**

- Complicated integrals.
- Critical to draw from the posterior.
- Must rely on simulation.
- But how do we draw from such complex distributions?

M. Bierlaire (TRANSP-OR ENAC EPFL) [Optimization and Simulation](#page-0-0) 10 000 100 110 110

∍

# <span id="page-10-0"></span>**Outline**

### **[Motivation](#page-1-0)**

### 2 [Metropolis-Hastings](#page-10-0)

- [Gibbs sampling](#page-74-0)
- [Simulated annealing](#page-80-0)
- [Appendix: Introduction to Markov chains](#page-89-0)
- [Appendix: Stationary distributions](#page-99-0)

э

 $\mathbf{A} = \mathbf{A} + \mathbf{A} + \mathbf{B} + \mathbf{A} + \mathbf{B} + \mathbf{A}$ 

### Markov chains

#### Stochastic process

 $X_t, \ t=0,1,\ldots.,$  collection of r.v. with same support, or *states space*  $\{1, \ldots, i, \ldots, J\}.$ 

Markov process: (short memory)

$$
Pr(X_t = i | X_0, \ldots, X_{t-1}) = Pr(X_t = i | X_{t-1})
$$

Homogeneous Markov process

$$
Pr(X_t = j | X_{t-1} = i) = Pr(X_{t+k} = j | X_{t-1+k} = i) = P_{ij} \ \forall t \geq 1, k \geq 0.
$$

э

**≮ロト ⊀母 ト ⊀ ヨ ト ⊀ ヨ ト** .

# Markov chains

#### Stationary distribution

Unique solution of the system:

$$
\pi_j = \sum_{i=1}^J P_{ij}\pi_i, \forall j = 1, \dots, J,
$$

$$
\sum_{j=1}^J \pi_j = 1.
$$

重

イロト イ押 トイラト イラト

### Markov chains

We assume.

- homogeneous: constant transition probability,
- irreducible and aperiodic: any state can be reached from any state in one step with non zero probability,
- **The reversible:** can be traversed forward and backward:

$$
\pi_i P_{ij} = \pi_j P_{ji}, i \neq j.
$$

# Simulation with Markov chains

#### Procedure

 $\bullet$  We want to simulate a r.v.  $X$  with pmf

$$
\Pr(X=j)=p_j.
$$

- We generate a Markov process with stationary probability  $p_i$  (how?)
- We simulate the evolution of the process.

$$
p_j = \pi_j = \lim_{t \to \infty} \Pr(X_t = j) \ \ j = 1, \ldots, J.
$$

M. Bierlaire (TRANSP-OR ENAC EPFL) Continuitation and Simulation 15 / 110

つへへ

# Example

- A machine can be in 4 states with respect to wear
	- perfect condition,
	- partially damaged,
	- seriously damaged,
	- **completely useless.**
- The degradation process can be modeled by an irreducible aperiodic homogeneous Markov process, with the following transition matrix:

$$
P = \left(\begin{array}{cccc} 0.95 & 0.04 & 0.01 & 0.0 \\ 0.0 & 0.90 & 0.05 & 0.05 \\ 0.0 & 0.0 & 0.80 & 0.20 \\ 1.0 & 0.0 & 0.0 & 0.0 \end{array}\right)
$$

 $A \oplus B$   $A \oplus B$   $A \oplus B$ 

### Example

Stationary distribution:  $\left(\frac{5}{8}\right)$  $\frac{5}{8}, \frac{1}{4}$  $\frac{1}{4}, \frac{3}{32}, \frac{1}{32}$ 

$$
\left(\frac{5}{8}, \frac{1}{4}, \frac{3}{32}, \frac{1}{32}\right)\left(\begin{array}{cccc}0.95 & 0.04 & 0.01 & 0.0\\0.0 & 0.90 & 0.05 & 0.05\\0.0 & 0.0 & 0.80 & 0.20\\1.0 & 0.0 & 0.0 & 0.0\end{array}\right) = \left(\frac{5}{8}, \frac{1}{4}, \frac{3}{32}, \frac{1}{32}\right)
$$

- Machine in perfect condition 5 days out of 8, in average.
- Repair occurs in average every 32 days

э

イロト イ母 トイヨ トイヨ トー

# Example:  $T = 100$

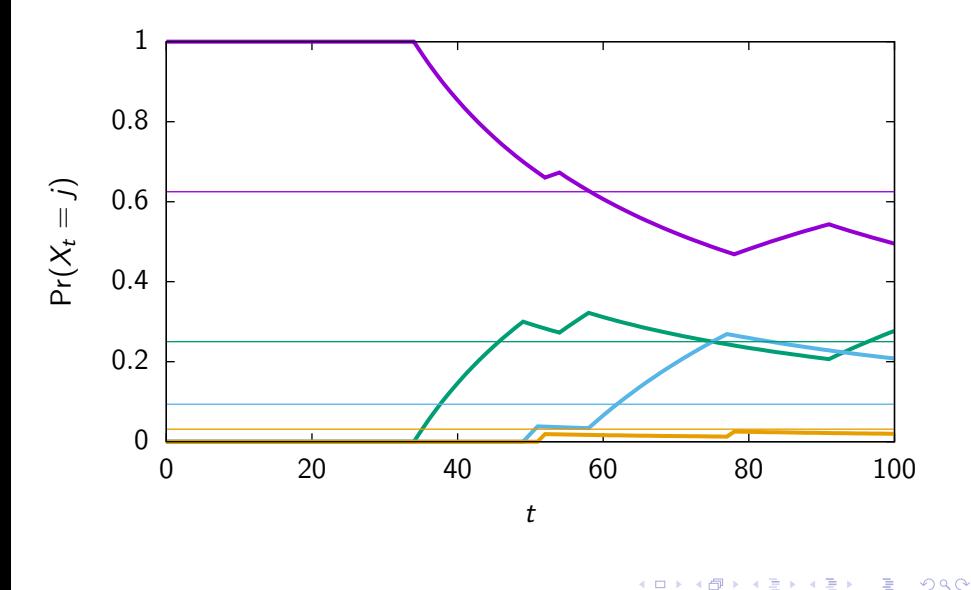

# Example:  $T = 1000$

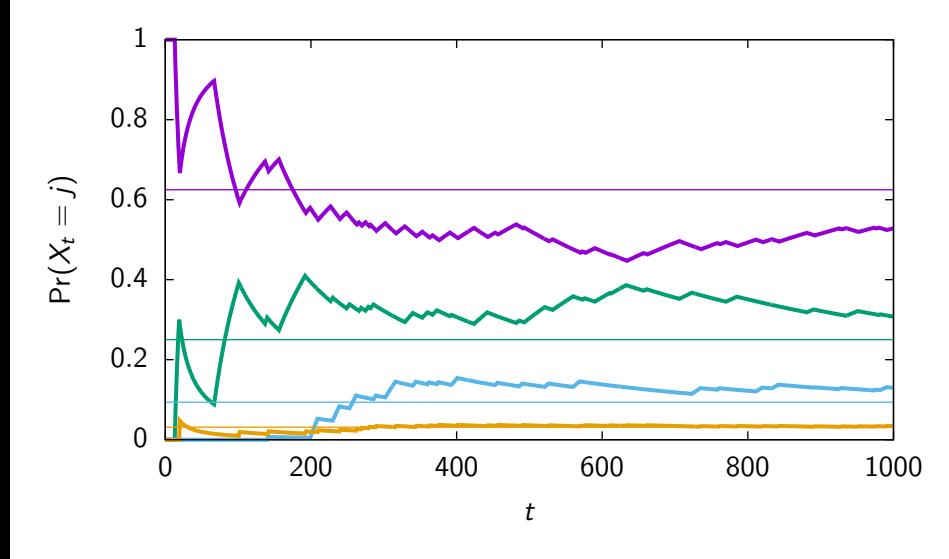

4 D F

×. э  $\sim$  $\mathcal{A}$ ≘⇒ 重

# Example:  $T = 10000$

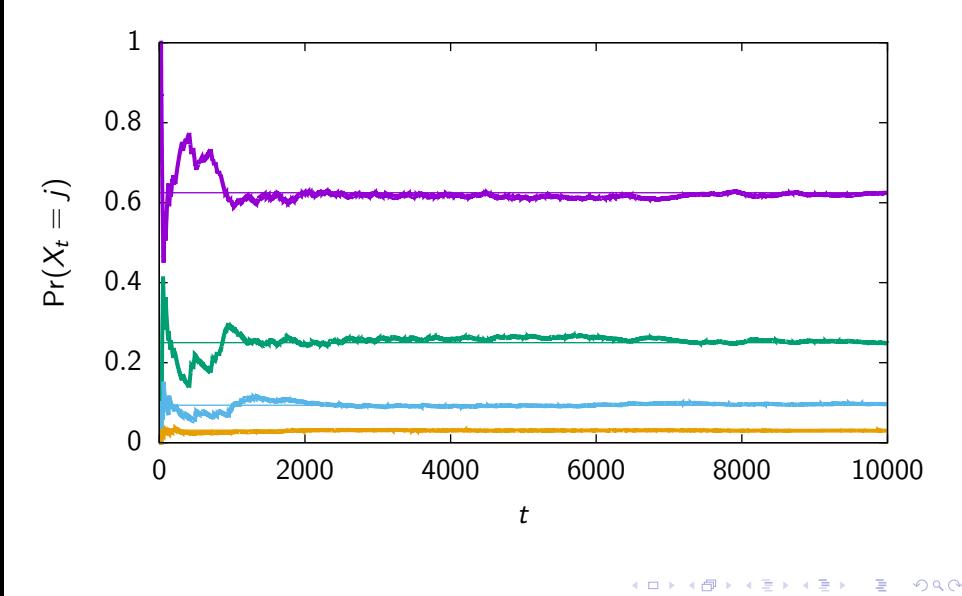

# Simulation

Assume that we are interested in simulating

$$
E[f(X)] = \sum_{j=1}^{J} f(j)p_j.
$$

Property of Markov chain: ergodicity

$$
E[f(X)] = \lim_{T \to \infty} \frac{1}{T} \sum_{t=1}^{T} f(X_t).
$$

Drop early states (see above example)

$$
E[f(X)] \approx \frac{1}{T} \sum_{t=1+k}^{T+k} f(X_t).
$$

M. Bierlaire (TRANSP-OR ENAC EPFL) [Optimization and Simulation](#page-0-0) 21 / 110

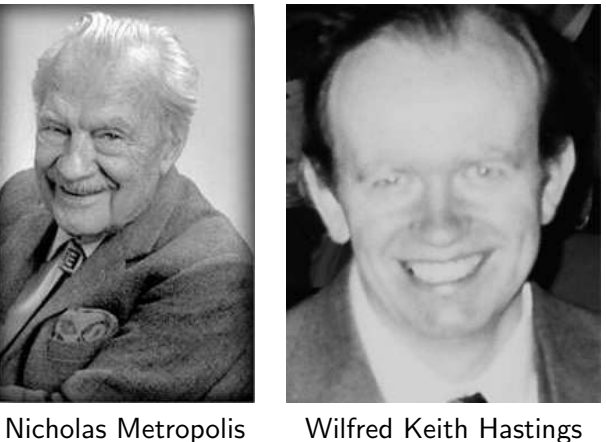

 $1915 - 1999$  1930 – 2016

#### **Context**

- Let  $b_j$ ,  $j=1,\ldots,J$  be positive numbers.
- Let  $B = \sum_j b_j$ . If  $J$  is huge,  $B$  cannot be computed.
- Let  $\pi_i = b_i/B$ .
- We want to simulate a r.v. with pmf  $\pi_j.$

#### Explore the set

- Consider a Markov process on  $\{1, \ldots, J\}$  with transition probability  $\Omega$ .
- Designed to explore the space  $\{1, \ldots, J\}$  efficiently
- Not too fast (and miss important points to sample)
- Not too slowly (and take forever to reach important points)

э

 $\mathbf{A} = \mathbf{A} + \mathbf{A} + \mathbf{B} + \mathbf{A} + \mathbf{B} + \mathbf{A}$ 

#### Define another Markov process

- Based on the exact same states  $\{1, \ldots, J\}$  as the previous ones
- Assume the process is in state *i*, that is  $X_t = i$ .
- $\bullet$  Simulate the (candidate) next state *j* according to Q.
- **o** Define

$$
X_{t+1} = \begin{cases} j & \text{with probability } \alpha_{ij} \\ i & \text{with probability } 1 - \alpha_{ij} \end{cases}
$$

M. Bierlaire (TRANSP-OR ENAC EPFL) [Optimization and Simulation](#page-0-0) 24 / 110

つへへ

#### Transition probability P

$$
P_{ij} = Q_{ij}\alpha_{ij} P_{ii} = Q_{ii}\alpha_{ii} + \sum_{\ell \neq i} Q_{i\ell}(1 - \alpha_{i\ell}) \quad \text{otherwise}
$$

#### Must verify the property

$$
1 = \sum_j P_{ij} = P_{ii} + \sum_{j \neq i} P_{ij}
$$
  
=  $Q_{ii}\alpha_{ii} + \sum_{\ell \neq i} Q_{i\ell} (1 - \alpha_{i\ell}) + \sum_{j \neq i} Q_{ij}\alpha_{ij}$   
=  $Q_{ii}\alpha_{ii} + \sum_{\ell \neq i} Q_{i\ell} - \sum_{\ell \neq i} Q_{i\ell}\alpha_{i\ell} + \sum_{j \neq i} Q_{ij}\alpha_{ij}$   
=  $Q_{ii}\alpha_{ii} + \sum_{\ell \neq i} Q_{i\ell}$ 

As  $\sum_j Q_{ij} = 1$ , we have  $\alpha_{ii} = 1$ .

∍

イロト イ押ト イヨト イヨト

#### Time reversibility

$$
\pi_i P_{ij} = \pi_j P_{ji}, i \neq j
$$

that is

$$
\pi_i Q_{ij} \alpha_{ij} = \pi_j Q_{ji} \alpha_{ji}, i \neq j
$$

#### It is satisfied if

$$
\alpha_{ij} = \frac{\pi_j Q_{ji}}{\pi_i Q_{ij}}
$$
 and  $\alpha_{ji} = 1$ 

or

$$
\frac{\pi_i Q_{ij}}{\pi_j Q_{ji}} = \alpha_{ji}
$$
 and  $\alpha_{ij} = 1$ 

M. Bierlaire (TRANSP-OR ENAC EPFL) [Optimization and Simulation](#page-0-0) 26 / 110

重

 $4$  ロ }  $4$   $\overline{m}$  }  $4$   $\overline{m}$  }  $4$   $\overline{m}$  }

### As  $\alpha_{ii}$  is a probability

$$
\alpha_{ij} = \min\left(\frac{\pi_j Q_{ji}}{\pi_i Q_{ij}}, 1\right)
$$

### Simplification

Remember:  $\pi_i = b_i/B$ . Therefore

$$
\alpha_{ij} = \min\left(\frac{b_j B Q_{ji}}{b_i B Q_{ij}}, 1\right) = \min\left(\frac{b_j Q_{ji}}{b_i Q_{ij}}, 1\right)
$$

The normalization constant  $B$  does not play a role in the computation of  $\alpha_{ii}$ .

э

**K ロ ▶ K 伺 ▶ K ヨ ▶ K ヨ ▶** 

#### In summary

- Given  $Q$  and  $b_i$
- defining  $\alpha$  as above
- $\bullet$  creates a Markov process characterized by  $P$
- with stationary distribution  $\pi$ .

M. Bierlaire (TRANSP-OR ENAC EPFL) [Optimization and Simulation](#page-0-0) 28 / 110

∍

化重新润滑脂

#### Algorithm

- **Choose a Markov process characterized by Q.**
- **2** Initialize the chain with a state *i*:  $t = 0$ ,  $X_0 = i$ .
- $\bullet$  Simulate the (candidate) next state *j* based on  $Q$ .
- $\bullet$  Let r be a draw from  $U[0,1]$ .

**6** Compare *r* with 
$$
\alpha_{ij} = \min\left(\frac{b_j Q_{ji}}{b_i Q_{ij}}, 1\right)
$$
. If

 $r < \alpha_{ii}$ 

then 
$$
X_{t+1} = j
$$
, else  $X_{t+1} = i$ .

- **6** Increase *t* by one.
- **O** Go to step 3.

イロト イ押ト イヨト イヨト

#### Implementation note

Preferable to work in the log-space

 $\ln r < \ln \alpha_{ii}$ 

where

$$
\ln \alpha_{ij} = \min(\ln b_j + \ln Q_{ji} - \ln b_i - \ln Q_{ij}, 0).
$$

It is equivalent to the condition

$$
\ln r < \ln b_j + \ln Q_{ji} - \ln b_i - \ln Q_{ij}.
$$

M. Bierlaire (TRANSP-OR ENAC EPFL) [Optimization and Simulation](#page-0-0) 30 / 110

4 0 8

 $\mathcal{A} \oplus \mathcal{B}$  and  $\mathcal{A} \oplus \mathcal{B}$  and  $\mathcal{B} \oplus \mathcal{B}$ 

 $QQQ$ 

э

### Simple example

$$
b = (20,8,3,1)
$$
  
\n
$$
\pi = \left(\frac{5}{8}, \frac{1}{4}, \frac{3}{32}, \frac{1}{32}\right)
$$
  
\n
$$
Q = \begin{pmatrix} \frac{1}{4} & \frac{1}{4} & \frac{1}{4} \\ \frac{1}{4} & \frac{1}{4} & \frac{1}{4} \\ \frac{1}{4} & \frac{1}{4} & \frac{1}{4} \\ \frac{1}{4} & \frac{1}{4} & \frac{1}{4} \\ \frac{1}{4} & \frac{1}{4} & \frac{1}{4} \end{pmatrix}
$$

Run MH for 10000 iterations. Collect statistics after 1000.

- Accept: [2488, 1532, 801, 283]
- Reject: [0, 952, 1705, 2239]
- Simulated: [0.627, 0.250, 0.095, 0.028]
- Target: [0.625, 0.250, 0.09375, 0.03125]

∢何 ▶ ∢ ヨ ▶ ∢ ヨ ▶

Prior:  $N(\mu, \Sigma)$ 

$$
f(\beta) = (2\pi)^{-\frac{K}{2}} \det(\Sigma)^{-\frac{1}{2}} \exp\left(-\frac{1}{2}(\beta-\mu)^T \Sigma^{-1}(\beta-\mu)\right)
$$

#### We need to draw from

$$
f(\beta|Y) = \frac{f(\beta) \prod_{n=1}^{N} \frac{e^{V_{i_{n}}(x_{n};\beta)}}{\sum_{j \in C_{n}} e^{V_{j_{n}}(x_{n};\beta)}}
$$

$$
\frac{\int_{\gamma} f(\gamma) \prod_{n=1}^{N} \frac{e^{V_{i_{n}}(x_{n};\gamma)}}{\sum_{j \in C_{n}} e^{V_{j_{n}}(x_{n};\gamma)}}
$$

$$
\propto f(\beta) \prod_{n=1}^{N} \frac{e^{V_{i_{n}}(x_{n};\beta)}}{\sum_{j \in C_{n}} e^{V_{j_{n}}(x_{n};\beta)}}
$$

$$
\propto f(\beta) L(Y|\beta).
$$

 $\overline{1}$ 

M. Bierlaire (TRANSP-OR ENAC EPFL) [Optimization and Simulation](#page-0-0) 32 / 110

# Markov chain Q: continuous case

#### Random walk

- Current state:  $\beta_i \in \mathbb{R}^K$ .
- Draw  $\xi_i \in \mathbb{R}^K$  from  $N(0, I)$ .
- Next state:  $\beta_j = \beta_i + \lambda \xi_i$ .

$$
Q_{ij} = Q_{ji} = \phi(\xi_i)
$$
  
=  $\phi\left(\frac{\beta_j - \beta_i}{\lambda}\right)$ .

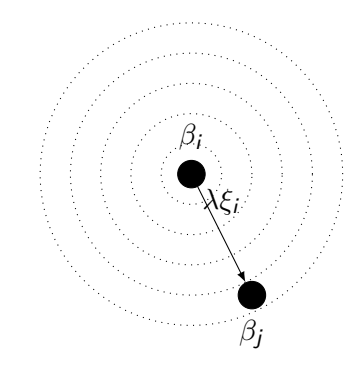

# Markov chain Q: continuous case

Reject criterion of MH

$$
\alpha_{ij} = \min\left(\frac{b_j Q_{ji}}{b_i Q_{ij}}, 1\right)
$$

$$
= \min\left(\frac{b_j}{b_i}, 1\right)
$$

$$
= \min\left(\frac{f(\beta_j)L(Y|\beta_j)}{f(\beta_i)L(Y|\beta_i)}, 1\right)
$$

• Ratio of posteriors.

• In the log-space, difference of log of posteriors.

M. Bierlaire (TRANSP-OR ENAC EPFL) [Optimization and Simulation](#page-0-0) 34 / 110

Þ

 $\left\{ \begin{array}{ccc} 1 & 0 & 0 \\ 0 & 1 & 0 \end{array} \right.$ 

# Case study

#### Swissmetro

- a revolutionary mag-lev underground system in Switzerland,
- $\bullet$  500 km/h.

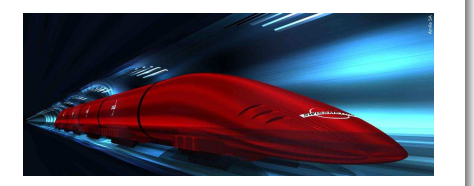

イロト イ押ト イヨト イヨト

swissmetro.ch

#### Transportation mode choice

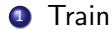

- **2** Swissmetro
- <sup>3</sup> Car

 $QQQ$ 

∍

# The model

#### Variables

- **.** Travel time: TRAIN\_TT, SM\_TT, CAR\_TT
- Travel cost: TRAIN CO, SM CO, CAR CO
- Yearly subscription: GA

#### Utility functions

- $\bullet$  ASC\_TRAIN + B\_TIME \* TRAIN\_TT + B\_COST \* TRAIN\_CO \*  $(GA = 0)$
- $\bullet$  B\_TIME \* SM\_TT + B\_COST \* SM\_CO \* (GA = 0)
- $\bullet$  ASC\_CAR + B\_TIME  $*$  CAR\_TT + B\_COST  $*$  CAR\_CO

Four unknown parameters
### Data

#### Stated preferences

- Collected in March 1998.
- 750 respondents.
- 6768 choice data.

M. Bierlaire (TRANSP-OR ENAC EPFL) [Optimization and Simulation](#page-0-0) 37 / 110

重

イロト イ押ト イヨト イヨト

## Python code

```
def logPosteriorDensity(beta, loglike):
    prior = np.array([0, 0, 0, 0])
    variance = 100lognorm = lognormpdf(beta - prior)return loglike + lognorm / variance
```
Code for lognormpdf in the Appendix.

4 ロ ト 4 何 ト 4 ヨ ト 4 ヨ ト

## Python code

```
beta = np.array([0, 0, 0, 0])loglike = biogeme.calculateLikelihood(beta)
logPosterior = logPosteriorDensity(beta, loglike)
T = 100000draws = \Boxfor total in range(T):
   ksi = np.random.normal(size=len(beta))
   next = beta + stepRandomWalk * ksinextLoglike = biogeme.calculateLikelihood(next)
    logPosteriorNext = logPosteriorDensity(next, nextLoglike)
   diff = logPosteriorNext - logPosterior
   r = np.random.uniform()if np.log(r) \leq diff:
        beta = nextlogPosterior = logPosteriorNext
   draws += [beta]
                                                 K ロ ▶ K 個 ▶ K 로 ▶ K 로 ▶ - 로 - K 9 Q @
```
## Step:  $\lambda = 0.1$  — Accept rate: 7%

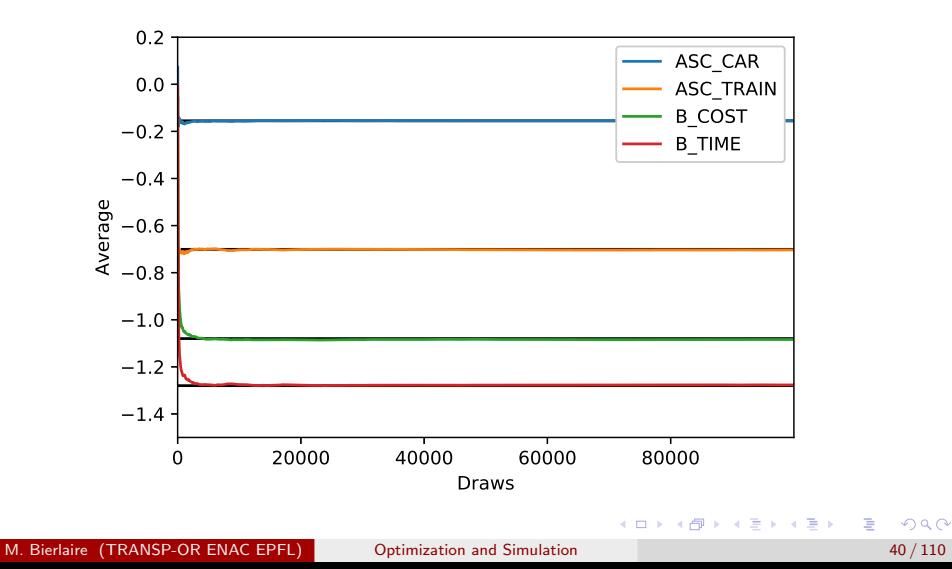

### Step:  $\lambda = 1$  — Accept rate: 0.02%

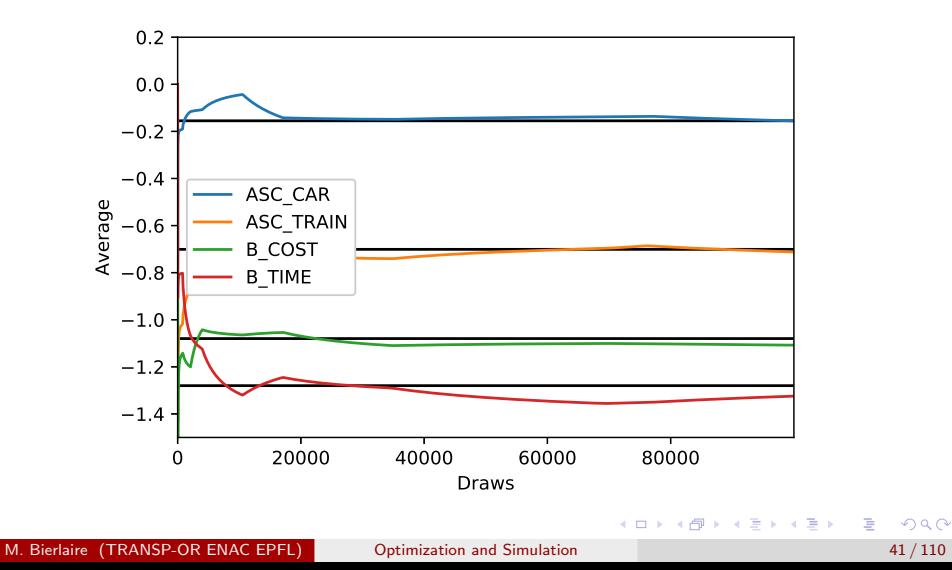

### Step:  $\lambda = 0.01$  — Accept rate: 78.2%

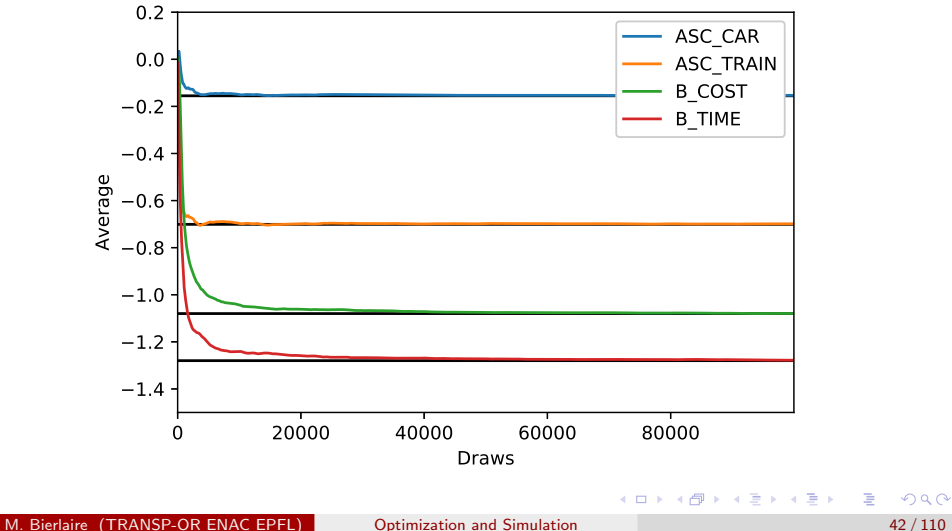

# Distribution of the parameter: ASC<sub>-CAR</sub>

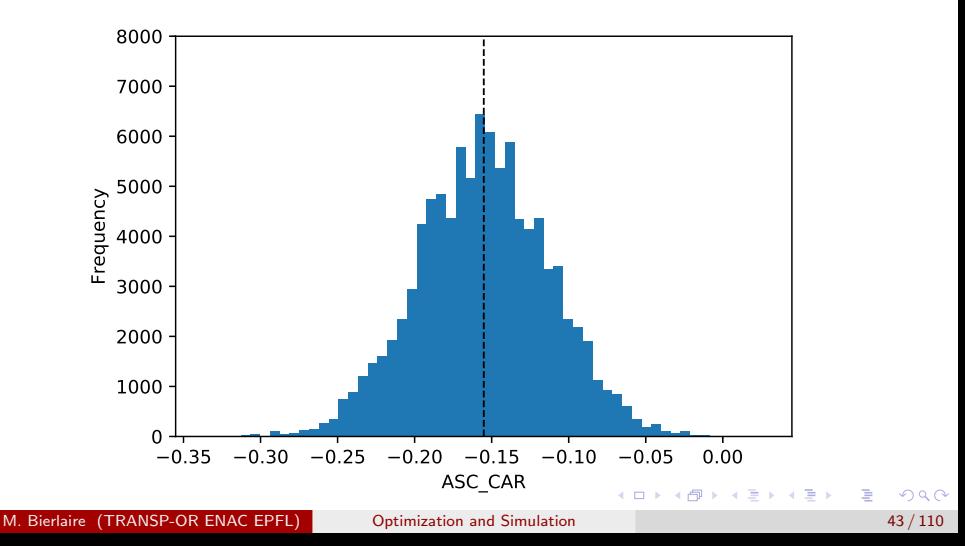

# Distribution of the parameter: ASC\_TRAIN

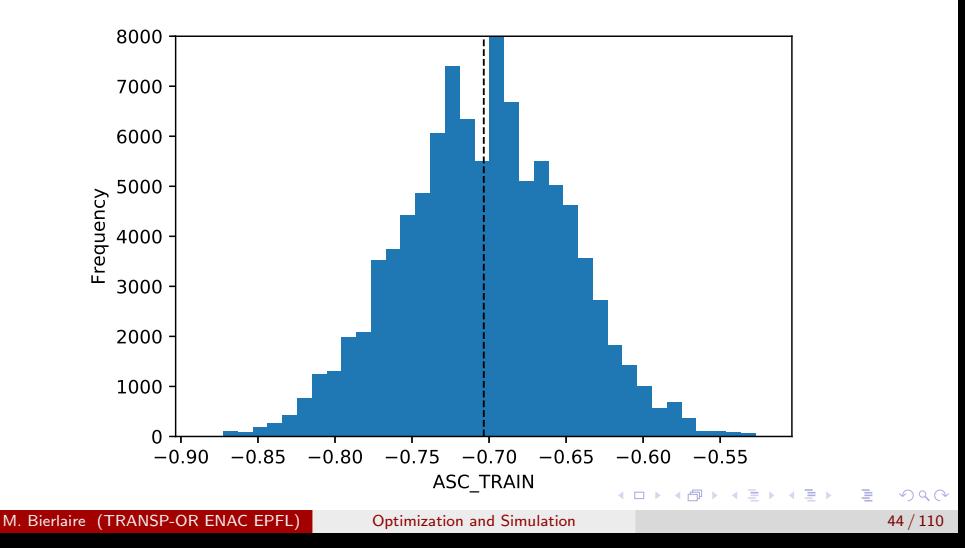

# Distribution of the parameter: B\_TIME

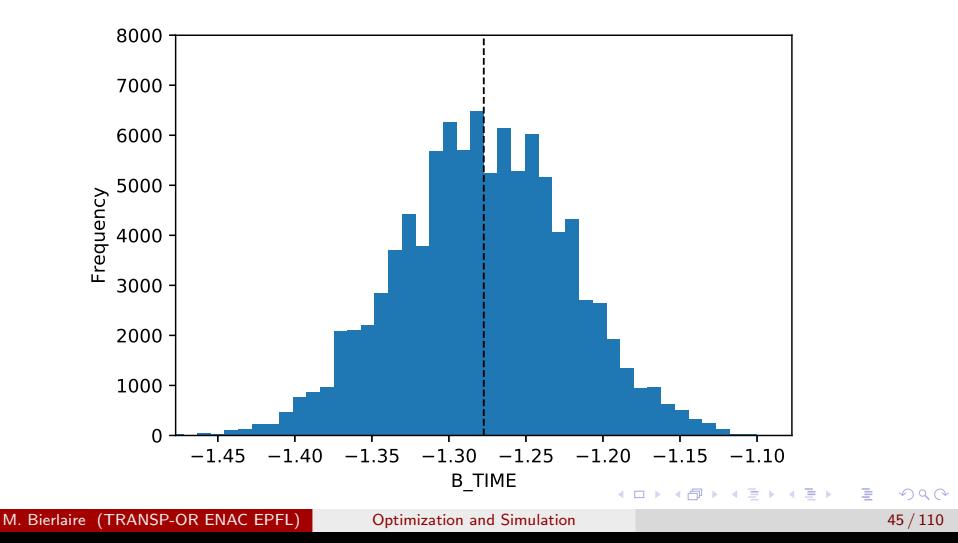

# Distribution of the parameter: B\_COST

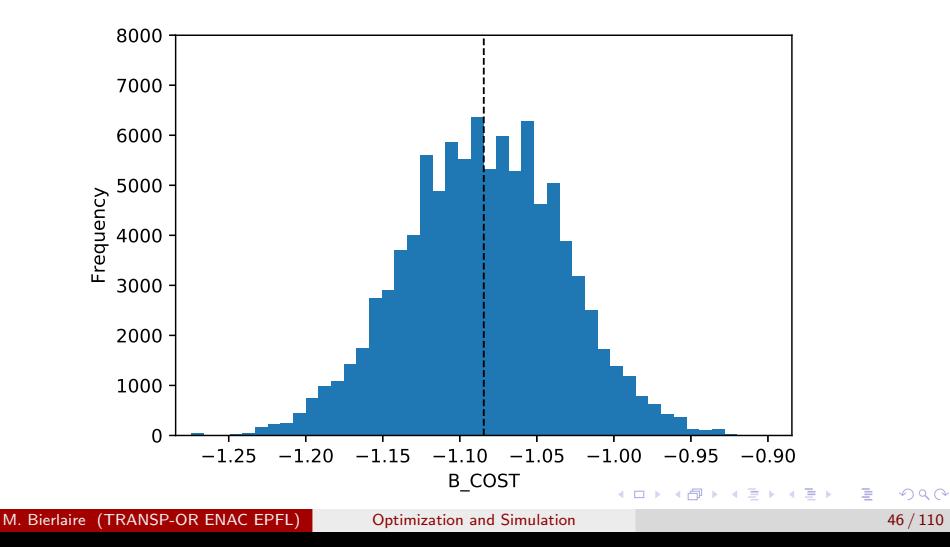

## Markov chain: gradient based

#### Idea

- The gradient  $\nabla L_{\beta}(Y|\beta)$  of the likelihood is an ascent direction.
- Instead of performing a random walk around  $\beta_i$ , we perform a random walk around

$$
\beta_{\mathbf{g}} = \beta_i + \alpha \nabla L_{\beta}(\mathbf{Y}|\beta_i).
$$

Motivation: we want to bias the search towards higher values of the likelihood.

## Markov chain: gradient based

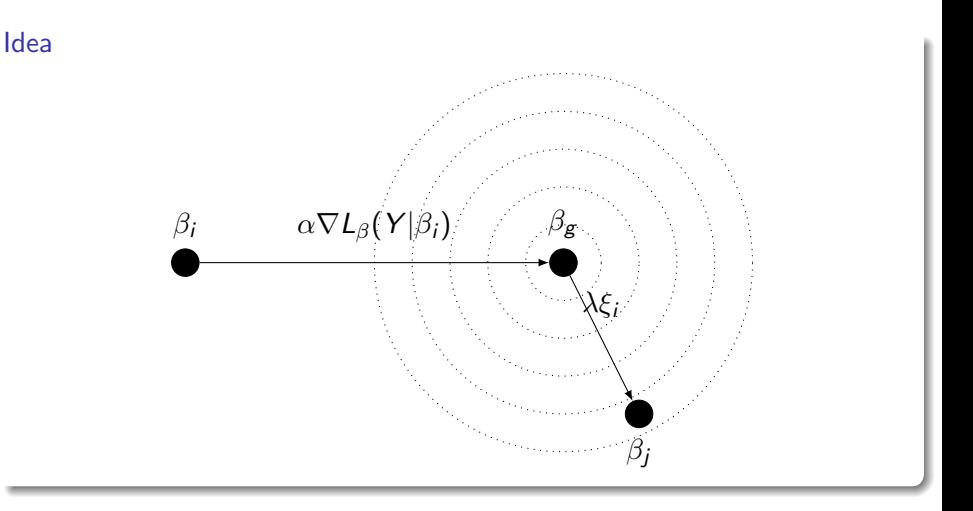

M. Bierlaire (TRANSP-OR ENAC EPFL) [Optimization and Simulation](#page-0-0) 48 / 110

 $\leftarrow$   $\Box$ 

**<母 > <目**  $\rightarrow$   $290$ 

# Reject criterion of MH

Forward transition probability:

$$
Q_{ij}=\phi(\xi_i).
$$

• Backward transition probability:

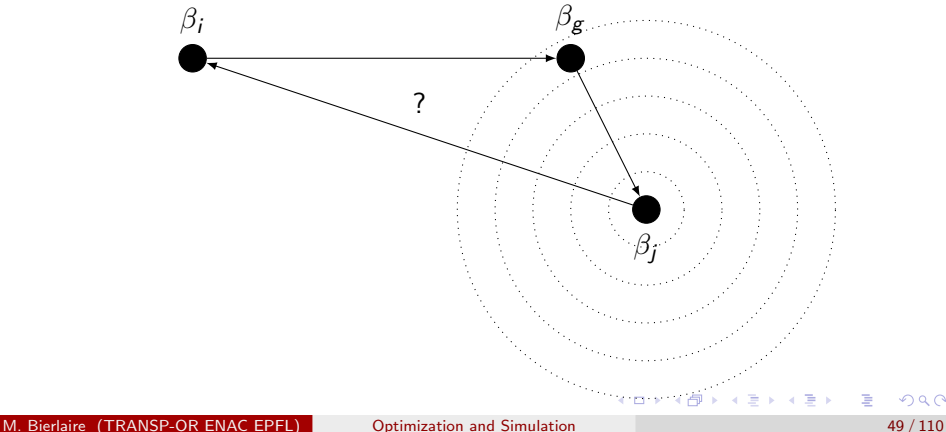

# Reject criterion of MH

#### Backward transition probability

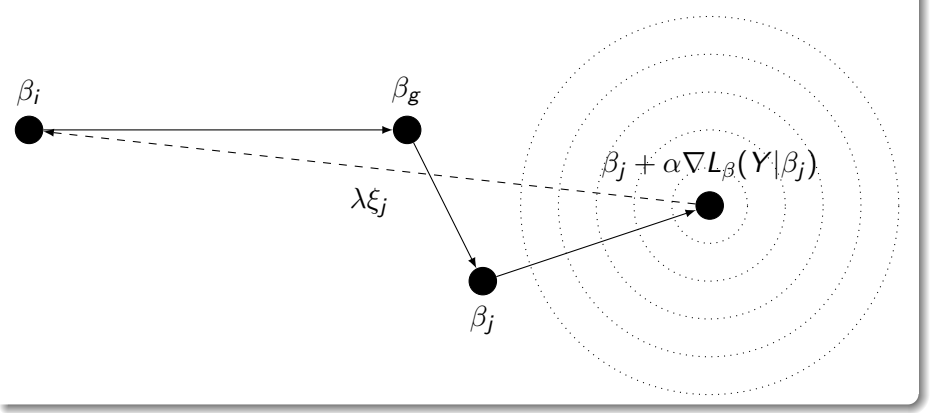

M. Bierlaire (TRANSP-OR ENAC EPFL) [Optimization and Simulation](#page-0-0) 50 / 110

4 0 8

 $QQ$ 

## Reject criterion of MH

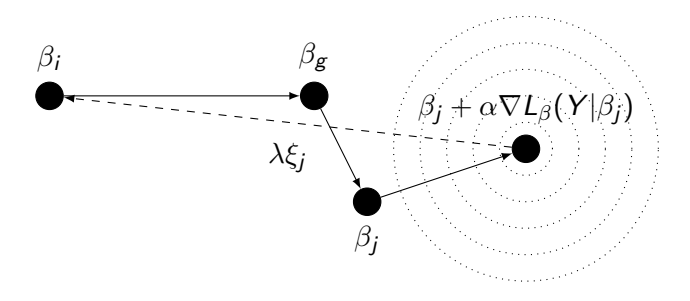

$$
\beta_i = \beta_j + \alpha \nabla L_{\beta}(Y|\beta_j) + \lambda \xi_j
$$

$$
Q_{ji} = \phi(\xi_j) = \phi\left(\frac{\beta_i - \beta_j - \alpha \nabla L_{\beta}(Y|\beta_j)}{\lambda}\right)
$$

M. Bierlaire (TRANSP-OR ENAC EPFL) [Optimization and Simulation](#page-0-0) 51 / 110

重

メロトメ 倒 トメ ミトメ ヨト

### Python code

```
beta = firstBeta
loglike, g, _ _ = biogeme.calculateLikelihoodAndDerivatives(beta)
betaGrad = beta + stepGradient * g
logPosterior = logPosteriorDensity(beta, loglike)
T = 5000draws = \lceil]
for total in range(T):
   ksi = np.random.normal(size=len(beta))
   next = betaGrad + stepRandomWalk * ksi
   nextLoglike, nextg, _, _ = biogeme.calculateLikelihoodAndDerivatives(next)
   nextGrad = next + stepGradient * nextg
   logPosteriorNext = logPosteriorDensity(next, nextLoglike)
   logQij = lognormpdf(ksi)
   ksiback = (beta - nextGrad) / stepRandomWalk
    logQji = lognormpdf(ksiback)
   diff = logPosteriorNext + logQji - logPosterior - logQij
    r = np.random.uniform()if np.log(r) \leq diff:
       hat = next
       loglike = nextLoglike
       g = \text{nextg}betaGrad = nextGrad
        logPosterior = logPosteriorNext
   draws += [beta]
```
K ロ ▶ K 個 ▶ K 로 ▶ K 로 ▶ 『로 『 YO Q @

## Step:  $\lambda = 0.1$  — Accept rate: 8.6%

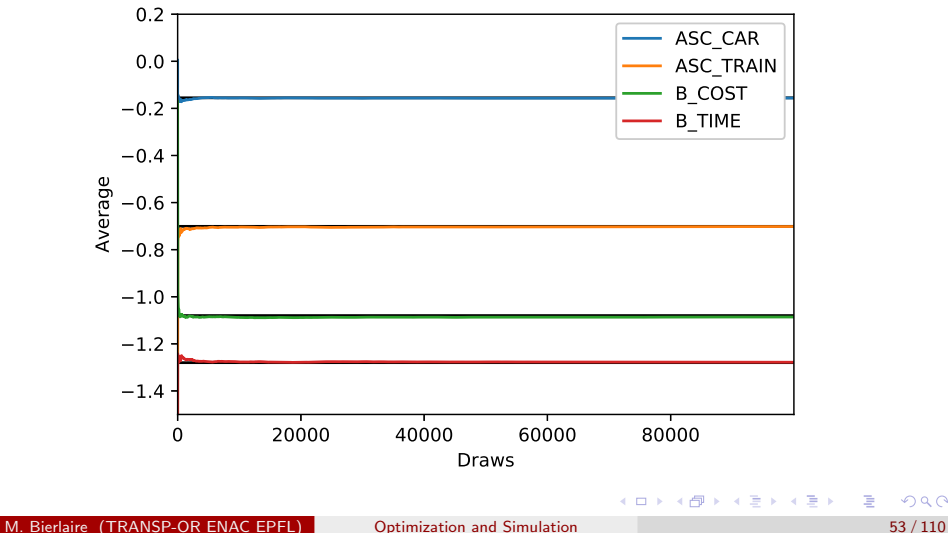

## Step:  $\lambda = 1$  — Accept rate: 0.01%

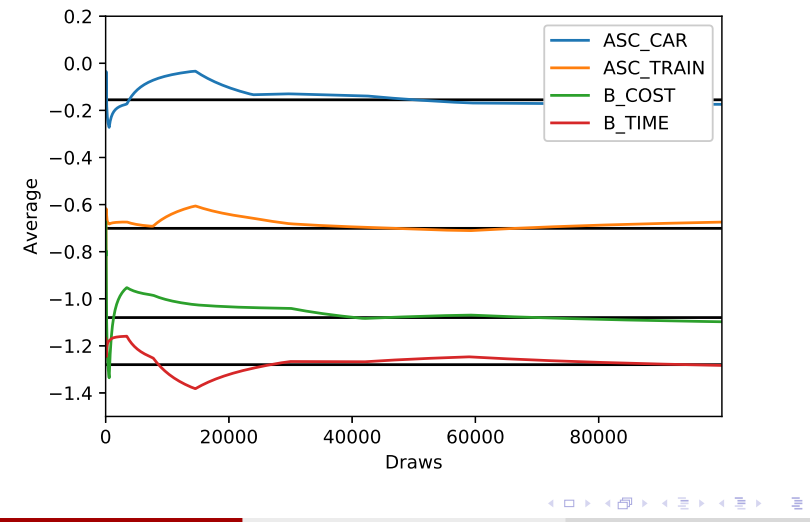

M. Bierlaire (TRANSP-OR ENAC EPFL) [Optimization and Simulation](#page-0-0) 54 / 110

 $299$ 

### Step:  $\lambda = 0.01$  — Accept rate: 0%

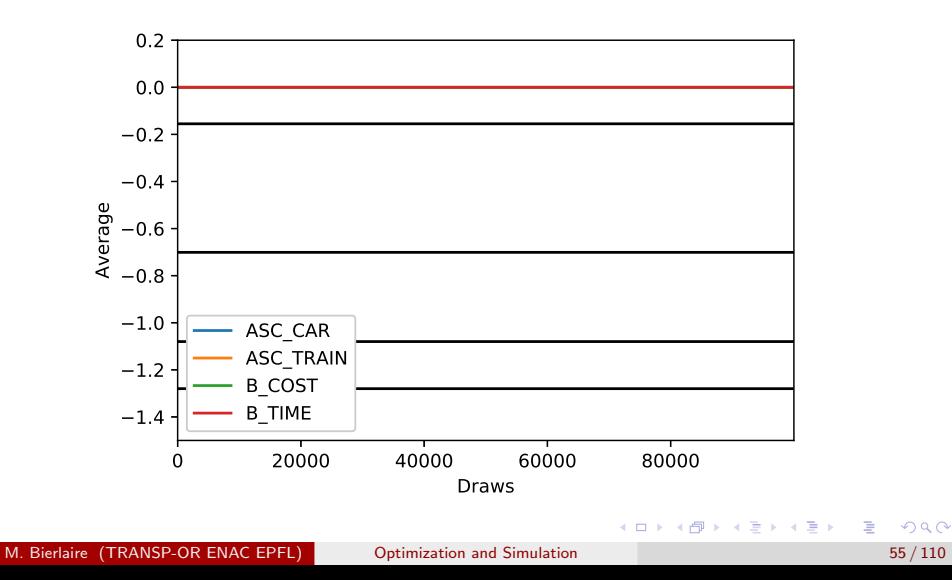

## Distribution of the parameter: ASC<sub>-CAR</sub>

#### $\lambda = 0.1$ , 2000 dropped

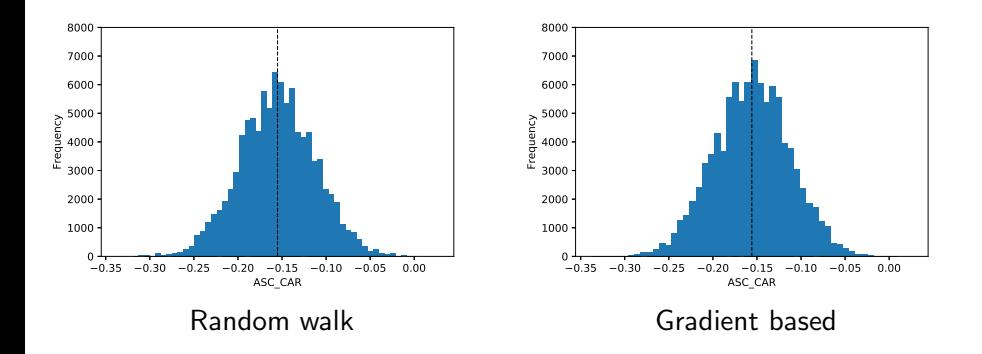

э

ヨメ メヨメ

41

€⊡

# Distribution of the parameter: ASC\_TRAIN

### $\lambda = 0.1$ , 2000 dropped

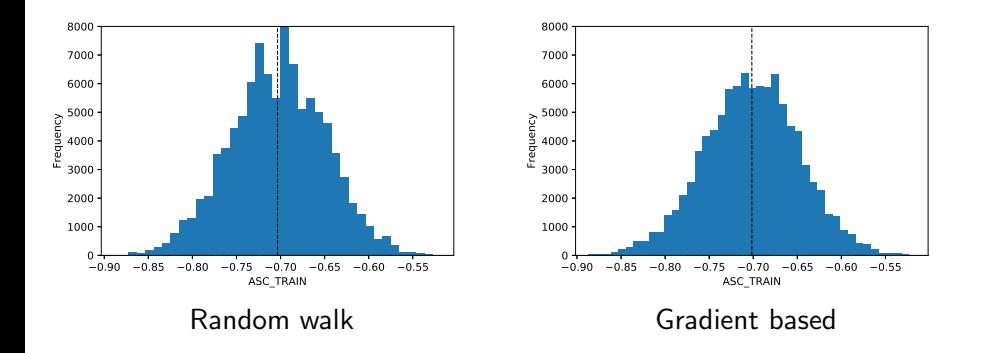

э

÷.  $\rightarrow$   $\equiv$   $\rightarrow$ 

41  $\rightarrow$ 

4 D F

# Distribution of the parameter: B\_TIME

### $\lambda = 0.1$ , 2000 dropped

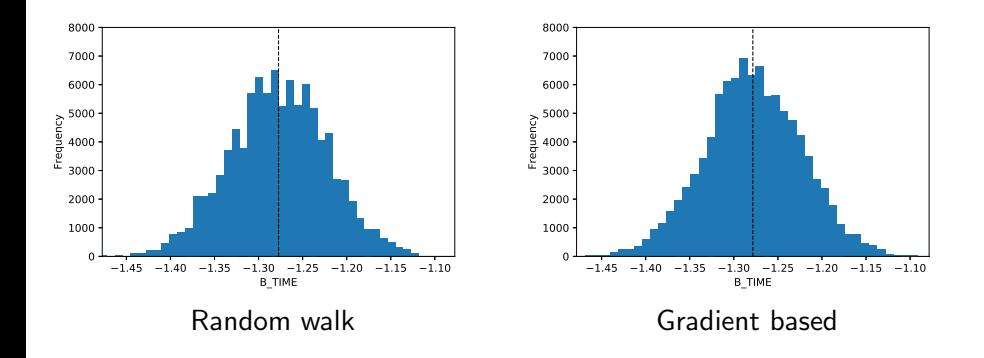

 $\leftarrow$   $\Box$ 

 $\Rightarrow$ 

э

э **IN** 14.1

# Distribution of the parameter: B\_COST

### $\lambda = 0.1$ , 2000 dropped

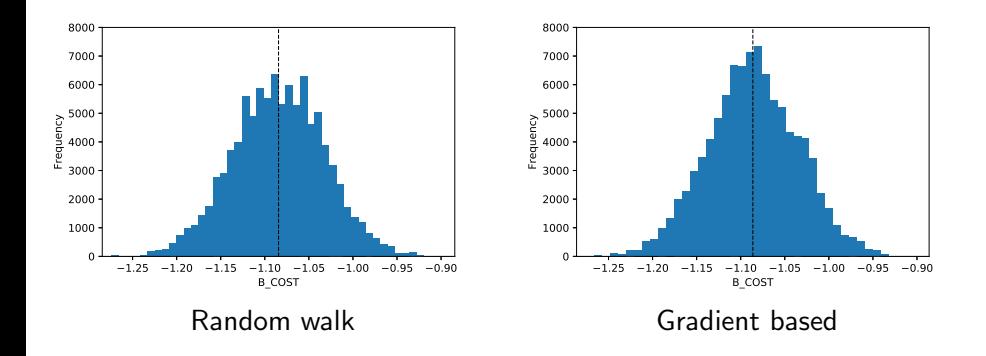

э

÷.  $\rightarrow$   $\equiv$   $\rightarrow$ 

41  $\rightarrow$ 

 $\leftarrow$   $\Box$ 

## Mixed strategy

#### Combine different moves

- $\bullet$  With probability  $p$ , perform a random walk.
- With probability  $1 p$ , perform a gradient step.

#### Transition probability

$$
Q_{ij} = p\phi(\xi_i) + (1-p)\phi(\xi_i) = \phi(\xi_i)
$$

$$
Q_{ji} = p\phi(\xi_j) + (1-p)\phi\left(\frac{\beta_i - \beta_j - \alpha \nabla L_\beta(Y|\beta_j)}{\lambda}\right)
$$

4 0 8

 $\left\{ \left\vert \mathbf{a}\right\vert \mathbf{b} \left\vert \mathbf{a}\right\vert \mathbf{b} \left\vert \mathbf{a}\right\vert \mathbf{b} \left\vert \mathbf{a}\right\vert \mathbf{b} \right\}$ 

M. Bierlaire (TRANSP-OR ENAC EPFL) [Optimization and Simulation](#page-0-0) 60 / 110

 $QQQ$ 

э

## Step:  $\lambda = 0.1$  — Accept rate: 8.3%

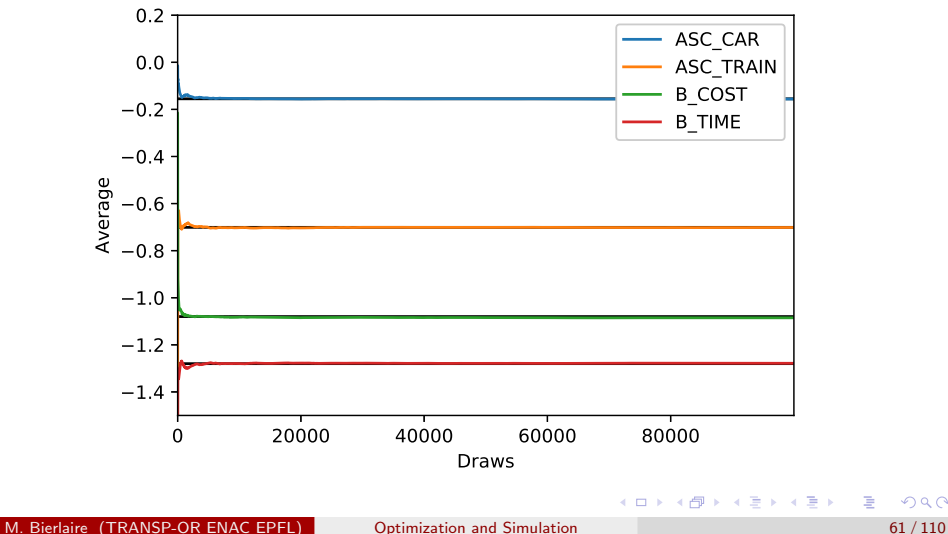

## Step:  $\lambda = 1$  — Accept rate: 0.009%

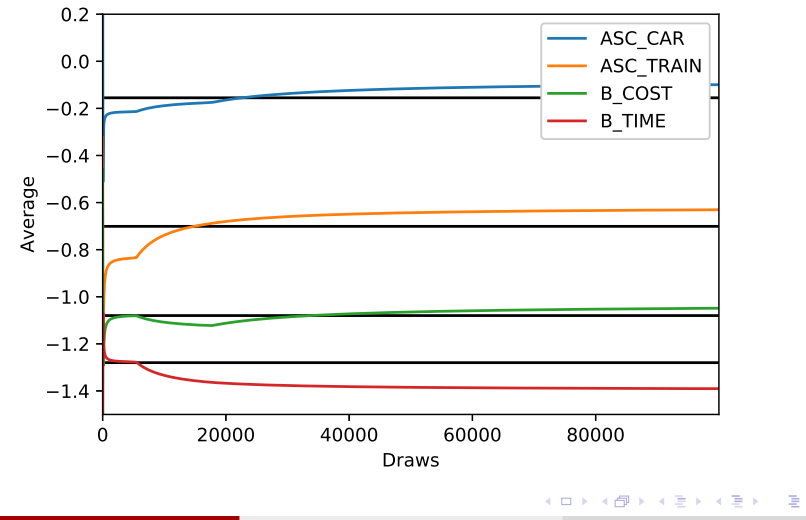

M. Bierlaire (TRANSP-OR ENAC EPFL) [Optimization and Simulation](#page-0-0) 62 / 110

 $299$ 

### Step:  $\lambda = 0.01$  — Accept rate: 63.24%

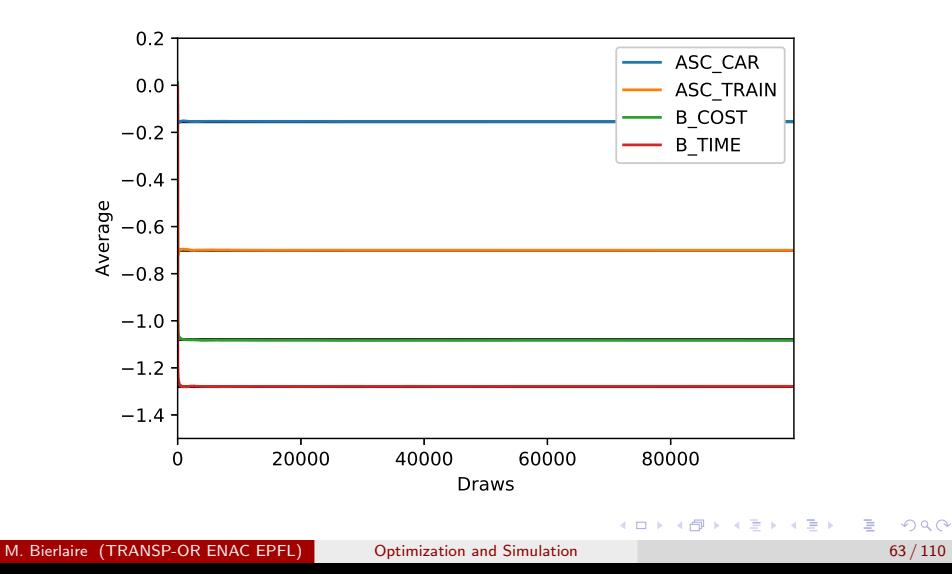

## Distribution of the parameter: ASC<sub>-CAR</sub>

#### $\lambda = 0.1$ , 2000 dropped

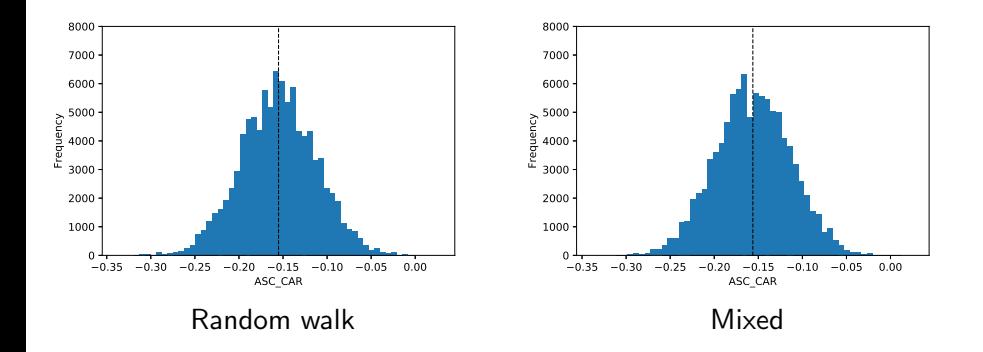

э

Þ  $\rightarrow$   $\equiv$   $\rightarrow$ 

**IN** 

€⊡

# Distribution of the parameter: ASC\_TRAIN

#### $\lambda = 0.1$ , 2000 dropped

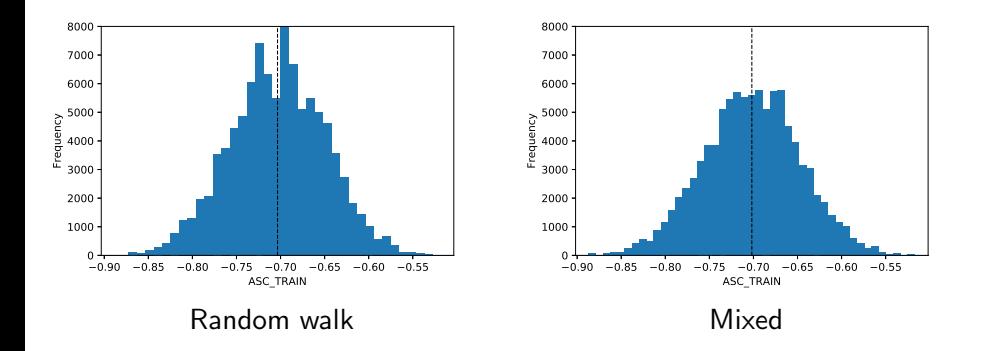

э

 $\rightarrow$   $\equiv$   $\rightarrow$ 

э **IN** 

4 D F

# Distribution of the parameter: B\_TIME

### $\lambda = 0.1$ , 2000 dropped

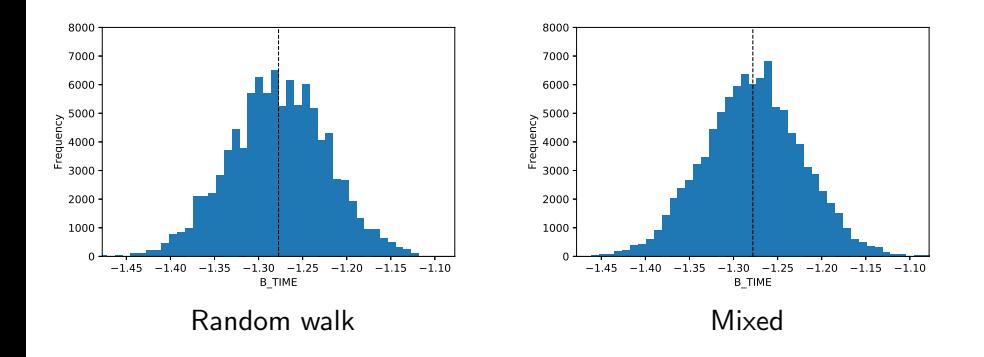

€⊡

 $\Rightarrow$ 

э

# Distribution of the parameter: B\_COST

### $\lambda = 0.1$ , 2000 dropped

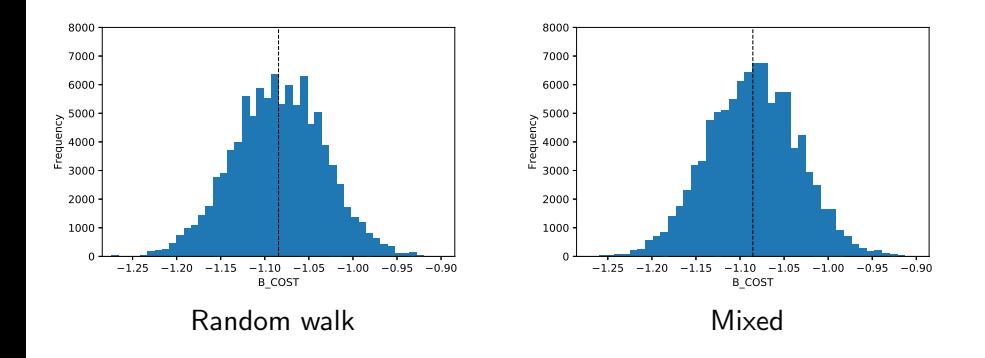

€⊡

э

 $\leftarrow \equiv +$ 

э  $\sim$ 

## Practical considerations

#### Multiple starting points

- **Generate multiple Markov chains.**
- Initialize each sequence with a different value.

#### **Stationarity**

- **Chains much have reached stationarity.**
- **A** How do we detect it?

#### **Correlation**

- Within sequences.
- Across sequences.
- It may generate inefficiencies in the simulation.

(ロト (母) (ヨ) (ヨ)

## Sequences management

### Generate  $S$  sequences of length  $N'$

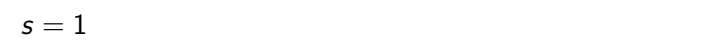

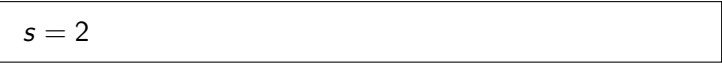

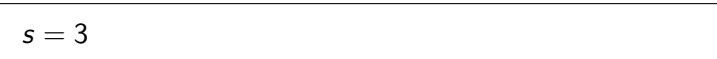

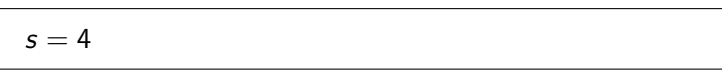

Þ

イロト イ押ト イヨト イヨト

## Sequences management

#### Warm-up: drop half of each sequence

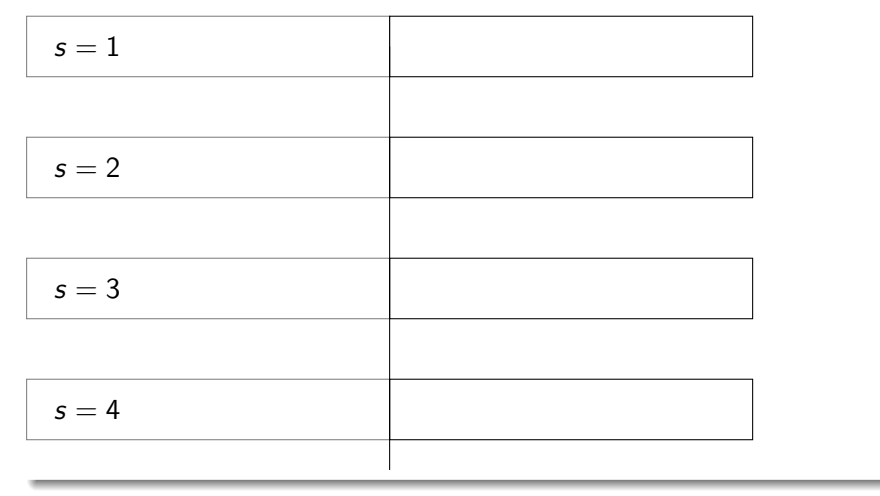

重

イロメ イ部メ イヨメ イヨメー

## Sequences management

Split each sequence into two to obtain  $M$  sequences of length  $N=N^\prime/4$ 

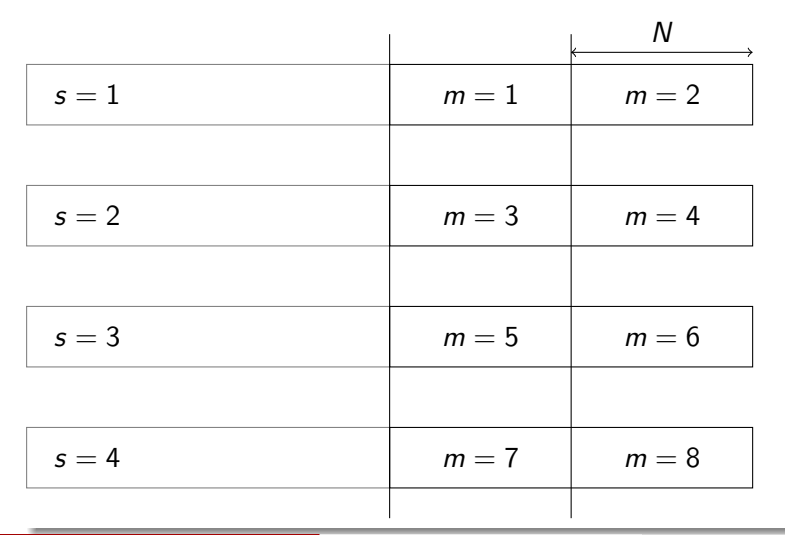

### Between-sequence variance

Let  $\theta$  be the parameter of interest, and  $\theta_{nm}$  draw n from sequence m.

$$
B=\frac{N}{M-1}\sum_{m=1}^M(\bar{\theta}_m-\bar{\theta})^2,
$$

where

$$
\bar{\theta}_m = \frac{1}{N} \sum_{n=1}^{N} \theta_{nm} \quad \text{mean of each sequence}
$$

$$
\bar{\theta} = \frac{1}{M} \sum_{m=1}^{M} \bar{\theta}_m \qquad \text{mean of the mean}
$$

造

イロト イ部 トイヨ トイヨ トー
### Within-sequence variance

$$
W = \frac{1}{M} \sum_{m=1}^{M} v_m^2
$$

where

$$
v_m^2 = \frac{1}{N-1} \sum_{n=1}^{N} (\theta_{nm} - \bar{\theta}_m)^2.
$$

M. Bierlaire (TRANSP-OR ENAC EPFL) [Optimization and Simulation](#page-0-0) 73 / 110

 $2QQ$ 

重

イロト イ部 トイヨ トイヨ トー

### How long should the sequences be?

Potential scale reduction

$$
\widehat{R}_N = \sqrt{\frac{N-1}{N} + \frac{1}{N} \frac{B}{W}}
$$

$$
\lim_{N \to \infty} R_N = 1.
$$

Choose N such that  $R_n \leq 1.1$ .

See Gelman et al. (2013) Section 11.4.

イロト イ母ト イヨト イヨト

M. Bierlaire (TRANSP-OR ENAC EPFL) [Optimization and Simulation](#page-0-0) 74 / 110

 $QQ$ 

э

### <span id="page-74-0"></span>**Outline**

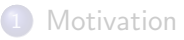

[Metropolis-Hastings](#page-10-0)

#### 3 [Gibbs sampling](#page-74-0)

- [Simulated annealing](#page-80-0)
- [Appendix: Introduction to Markov chains](#page-89-0)
- [Appendix: Stationary distributions](#page-99-0)

э

 $\mathbf{A} = \mathbf{A} + \mathbf{A} + \mathbf{B} + \mathbf{A} + \mathbf{B} + \mathbf{A}$ 

# Gibbs sampling

#### **Motivation**

- **•** Draw from multivariate distributions.
- Main difficulty: deal with correlations.

#### Metropolis-Hastings

- Let  $X=(X^1,X^2,\ldots,X^n)$  be a random vector with pmf (or pdf)  $p(x)$ .
- Assume we can draw from the marginals:

$$
Pr(Xi|Xj=xj, j\neq i), i=1,\ldots,n.
$$

- Markov process. Assume current state is  $x$ .
	- Draw randomly (equal probability) a coordinate i.
	- Draw r from the *i*th marginal.
	- New state:  $y = (x^1, \ldots, x^{i-1}, r, x^{i+1}, \ldots, x^n)$ .

# Gibbs sampling

Transition probability

$$
Q_{xy}=\frac{1}{n}\Pr(X^i=r|X^j=x^j, j\neq i)=\frac{p(y)}{n\Pr(X^j=x^j, j\neq i)}
$$

- The denominator is independent of  $X^i$ .
- So  $Q_{xy}$  is proportional to  $p(y)$ .

#### Metropolis-Hastings

$$
\alpha_{xy} = \min\left(\frac{p(y)Q_{yx}}{p(x)Q_{xy}}, 1\right) = \min\left(\frac{p(y)p(x)}{p(x)p(y)}, 1\right) = 1
$$

The candidate state is always accepted.

 $\left\{ \left\vert \mathbf{a}\right\vert \mathbf{b} \left\vert \mathbf{a}\right\vert \mathbf{b} \left\vert \mathbf{a}\right\vert \mathbf{b} \left\vert \mathbf{a}\right\vert \mathbf{b} \right\}$ 

### Example: bivariate normal distribution

$$
\left(\begin{array}{c} X \\ Y \end{array}\right) \sim N\left(\left(\begin{array}{c} \mu_X \\ \mu_Y \end{array}\right), \left(\begin{array}{cc} \sigma_X^2 & \rho \sigma_X \sigma_Y \\ \rho \sigma_X \sigma_Y & \sigma_Y^2 \end{array}\right)\right)
$$

Marginal distribution:

$$
Y|(X = x) \sim N\left(\mu_Y + \frac{\sigma_Y}{\sigma_X}\rho(x - \mu_X), (1 - \rho^2)\sigma_Y^2\right)
$$

Apply Gibbs sampling to draw from:

$$
\textbf{N}\left(\left(\begin{array}{c} 0\\ 0 \end{array}\right),\left(\begin{array}{cc} 1 & 0.9\\ 0.9 & 1 \end{array}\right)\right)
$$

Note: just for illustration. Should use Cholesky factor.

э

**K ロ ▶ K 伺 ▶ K ヨ ▶ K ヨ ▶** 

#### [Gibbs sampling](#page-74-0)

# Example: pdf

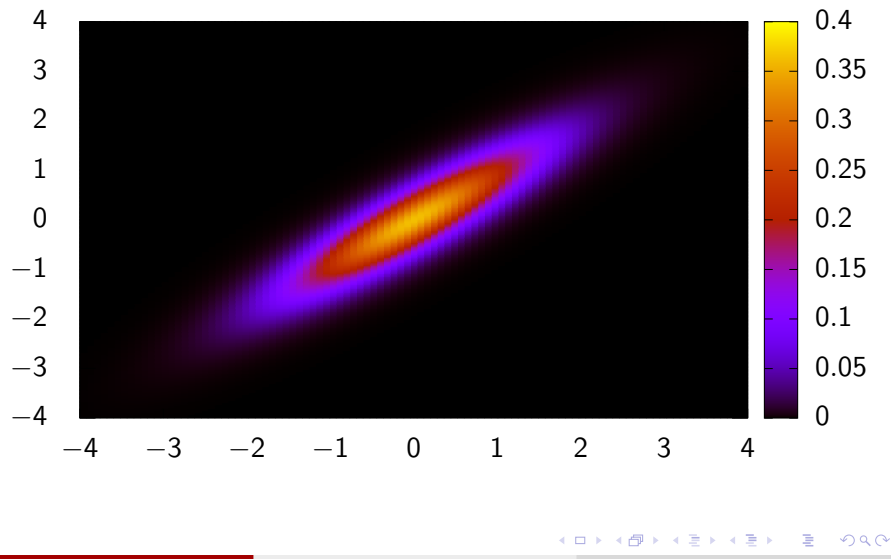

# Example: draws from Gibbs sampling

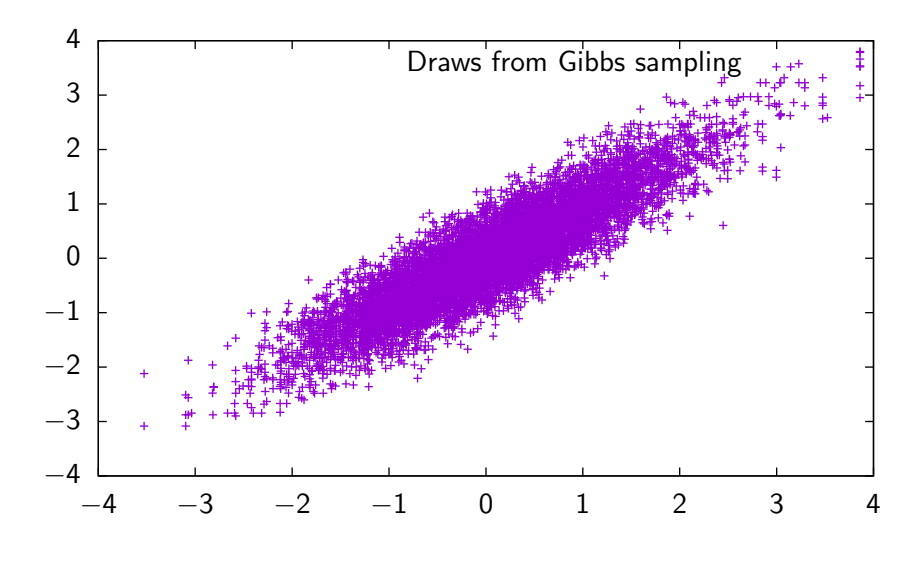

### <span id="page-80-0"></span>**Outline**

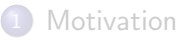

- [Metropolis-Hastings](#page-10-0)
- [Gibbs sampling](#page-74-0)

#### 4 [Simulated annealing](#page-80-0)

- [Appendix: Introduction to Markov chains](#page-89-0)
- [Appendix: Stationary distributions](#page-99-0)

э

# Simulated annealing

#### Combinatorial optimization

 $\min_{x \in \mathcal{F}} f(x)$ 

where the feasible set  $\mathcal F$  is a large finite set of vectors.

Set of optimal solutions

$$
\mathcal{X}^* = \{x \in \mathcal{F} | f(x) \leq f(y), \ \forall y \in \mathcal{F}\} \text{ and } f(x^*) = f^*, \ \forall x^* \in \mathcal{X}^*.
$$

Probability mass function on  $\mathcal F$ 

$$
p_{\lambda}(x)=\frac{e^{-\lambda f(x)}}{\sum_{y\in\mathcal{F}}e^{-\lambda f(y)}},\ \lambda>0.
$$

 $200$ 

### Simulated annealing

$$
p_{\lambda}(x) = \frac{e^{-\lambda f(x)}}{\sum_{y \in \mathcal{F}} e^{-\lambda f(y)}}
$$

**•** Equivalently

$$
p_{\lambda}(x) = \frac{e^{\lambda(f^* - f(x))}}{\sum_{y \in \mathcal{F}} e^{\lambda(f^* - f(y))}}
$$

As  $f^*-f(\mathsf{x})\leq 0$ , when  $\lambda\to\infty$ , we have

$$
\lim_{\lambda \to \infty} p_{\lambda}(x) = \frac{\delta(x \in \mathcal{X}^*)}{|\mathcal{X}^*|},
$$

where

$$
\delta(x \in \mathcal{X}^*) = \left\{ \begin{array}{ll} 1 & \text{if } x \in \mathcal{X}^* \\ 0 & \text{otherwise.} \end{array} \right.
$$

M. Bierlaire (TRANSP-OR ENAC EPFL) [Optimization and Simulation](#page-0-0) 83 / 110

イロト イ部 トイ君 トイ君 トッ君

### Example

$$
\mathcal{F} = \{1, 2, 3\} \ f(\mathcal{F}) = \{0, 1, 0\}
$$
\n
$$
p_{\lambda}(1) = \frac{1}{2 + e^{-\lambda}}
$$
\n
$$
p_{\lambda}(2) = \frac{e^{-\lambda}}{2 + e^{-\lambda}}
$$
\n
$$
p_{\lambda}(3) = \frac{1}{2 + e^{-\lambda}}
$$

M. Bierlaire (TRANSP-OR ENAC EPFL) [Optimization and Simulation](#page-0-0) 84 / 110

 $E = 990$ 

**K ロ ▶ K 御 ▶ K 君 ▶ K 君 ▶** 

# Example

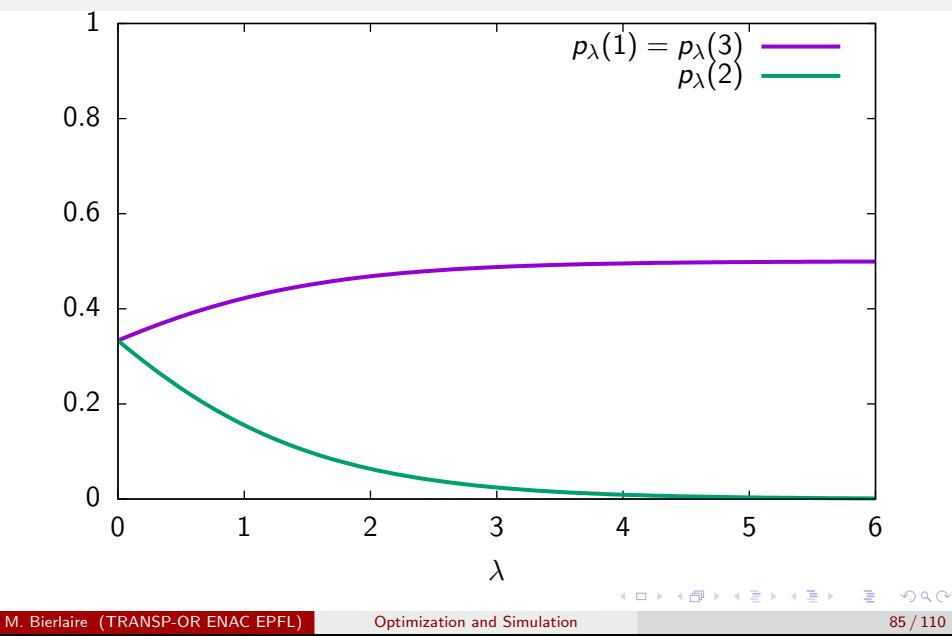

# Simulated annealing

- If  $\lambda$  is large,
- we generate a Markov chain with stationary distribution  $p_{\lambda}(x)$ .
- The mass is concentrated on optimal solutions.
- As the normalizing constant is not needed, only  $e^{\lambda(f^* f(x))}$  is used.
- Construction of the Markov process through the concept of neighborhood.
- A neighbor  $y$  of  $x$  is obtained by simple modifications of  $x$ .
- The Markov process will proceed from neighbors to neighbors.
- The neighborhood structure must be designed such that the chain is irreducible, that is the whole space  $\mathcal F$  must be covered.
- It must be designed also such that the size of the neighborhood is reasonably small.

G.

4 ロ ト 4 何 ト 4 ヨ ト 4 ヨ ト

# Neighborhood

#### Metropolis-Hastings

- Denote  $N(x)$  the set of neighbors of x.
- Define a Markov process where the next state is a randomly drawn neighbor.
- Transition probability:

$$
Q_{xy}=\frac{1}{|N(x)|}
$$

• Metropolis Hastings:

$$
\alpha_{xy} = \text{min}\left(\frac{p(y)Q_{yx}}{p(x)Q_{xy}}, 1\right) = \text{min}\left(\frac{e^{-\lambda f(y)}|N(x)|}{e^{-\lambda f(x)}|N(y)|}, 1\right)
$$

# Neighborhood

#### **Notes**

• The neighborhood structure can always be arranged so that each vector has the same number of neighbors. In this case,

$$
\alpha_{xy} = \text{min}\left(\frac{e^{-\lambda f(y)}}{e^{-\lambda f(x)}}, 1\right)
$$

- $\bullet$  If y is better than x, the next state is automatically accepted.
- Otherwise, it is accepted with a probability that depends on  $\lambda$ .
- If  $\lambda$  is high, the probability is small.
- When  $\lambda$  is small, it is easy to escape from local optima.

### <span id="page-88-0"></span>Heuristic

#### **Issue**

- The number of iterations needed to reach a stationary state and draw an optimal solution may exceed the number of feasible solutions in the set.
- The acceptance probability is very small.
- **•** Therefore, a complete enumeration works better.
- The method is used as a heuristic.

# <span id="page-89-0"></span>**Outline**

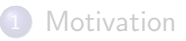

- [Metropolis-Hastings](#page-10-0)
- [Gibbs sampling](#page-74-0)
- [Simulated annealing](#page-80-0)

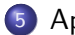

#### 5 [Appendix: Introduction to Markov chains](#page-89-0)

[Appendix: Stationary distributions](#page-99-0)

э

 $\left\{ \begin{array}{ccc} 1 & 0 & 0 \\ 0 & 1 & 0 \end{array} \right.$ 

### Markov Chains

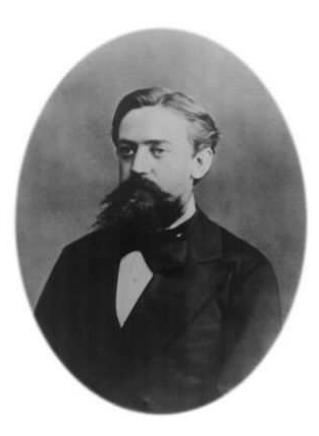

Andrey Markov, 1856–1922, Russian mathematician.

活

イロメ イ部メ イヨメ イヨメー

# Markov Chains: glossary

#### Stochastic process

 $X_t, \ t=0,1,\ldots.,$  collection of r.v. with same support, or *states space*  $\{1, \ldots, i, \ldots, J\}.$ 

Markov process: (short memory)

$$
Pr(X_t = i | X_0, \ldots, X_{t-1}) = Pr(X_t = i | X_{t-1})
$$

Homogeneous Markov process

$$
Pr(X_t = j | X_{t-1} = i) = Pr(X_{t+k} = j | X_{t-1+k} = i) = P_{ij} \ \forall t \geq 1, k \geq 0.
$$

4 ロト 4 何 ト 4 ヨ ト 4 ヨ ト

# Markov Chains

#### Transition matrix

$$
P\in\mathbb{R}^{J\times J}.
$$

Properties:

$$
\sum_{j=1}^{J} P_{ij} = 1, i = 1, ..., J, P_{ij} \geq 0, \forall i, j,
$$

**Ergodicity** 

- If state *i* can be reached from state *i* with non zero probability, and *i* from  $i$ , we say that  $i$  communicates with  $i$ .
- Two states that communicate belong to the same class.
- A Markov chain is *irreducible* or *ergodic* if it contains only one class.
- With an ergodic chain, it is possible to go to every state from any state.

# Markov Chains

#### Aperiodic

- $P_{ij}^t$  is the probability that the process reaches state  $j$  from  $i$  after  $t$ steps.
- Consider all  $t$  such that  $P_{ii}^t > 0$ . The largest common divisor  $d$  is called the period of state i.
- A state with period 1 is aperiodic.
- If  $P_{ii} > 0$ , state *i* is aperiodic.
- The period is the same for all states in the same class.
- Therefore, if the chain is irreducible, if one state is aperiodic, they all are.

# <span id="page-94-0"></span>A periodic chain

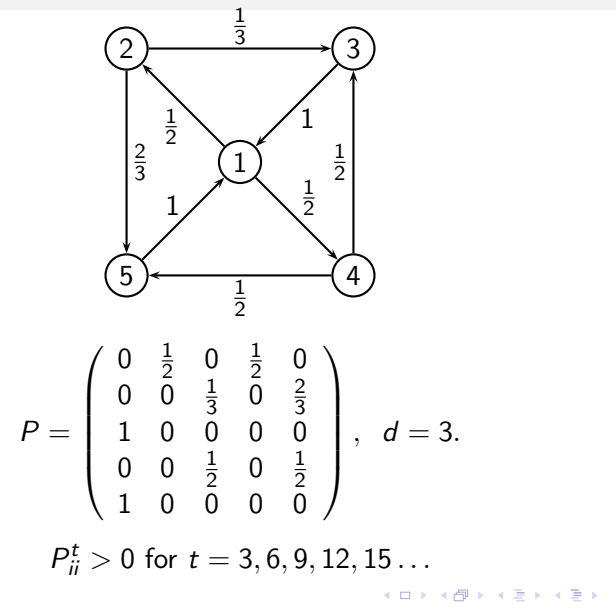

活

# <span id="page-95-0"></span>Another periodic chain

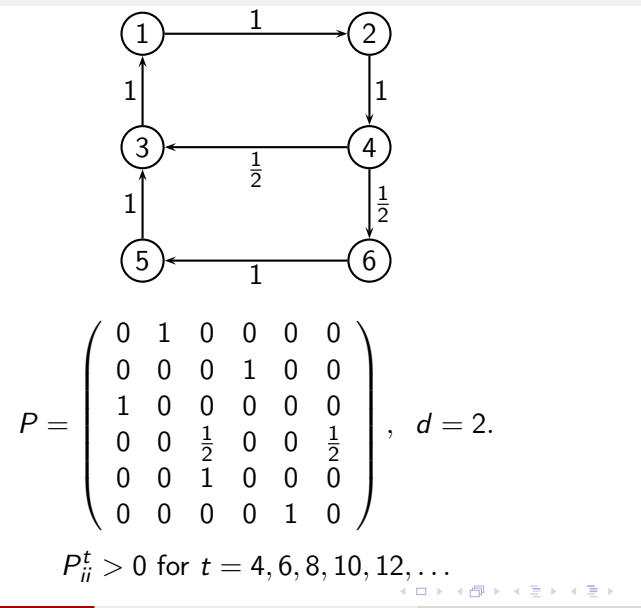

### <span id="page-96-0"></span>An aperiodic chain

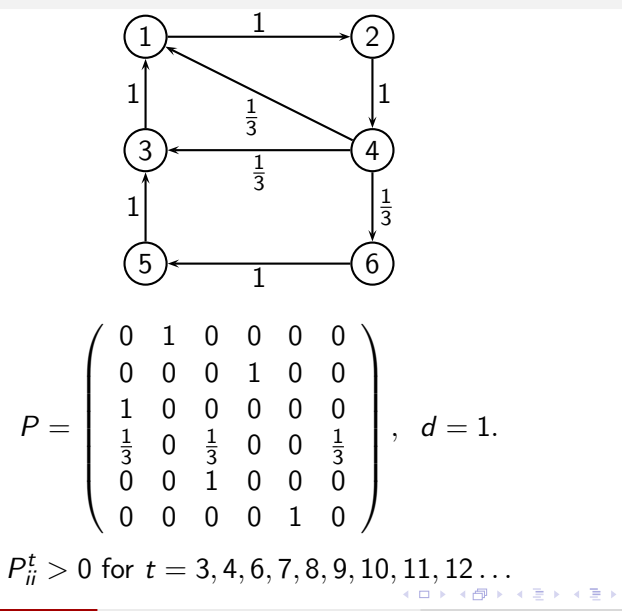

M. Bierlaire (TRANSP-OR ENAC EPFL) [Optimization and Simulation](#page-0-0) 97 / 110

重

# <span id="page-97-0"></span>Aperiodic chain

#### An equivalent definition

An irreducible Markov chain is said to be aperiodic if for some  $t \geq 0$  and some state i, we have

$$
\Pr(X_t = i | X_0 = i) > 0
$$

and

$$
\Pr(X_{t+1}=i|X_0=i)>0
$$

M. Bierlaire (TRANSP-OR ENAC EPFL) [Optimization and Simulation](#page-0-0) 98 / 110

 $200$ 

### Intuition

#### **Oscillation**

$$
P = \left(\begin{array}{cc} 0 & 1 \\ 1 & 0 \end{array}\right)
$$

The chain will not "converge" to something stable.

M. Bierlaire (TRANSP-OR ENAC EPFL) [Optimization and Simulation](#page-0-0)

$$
\begin{array}{c}\n\circ \circ \circ \\
\hline\n99/110\n\end{array}
$$

重

イロト イ部 トイヨ トイヨ トー

## <span id="page-99-0"></span>**Outline**

- **[Motivation](#page-1-0)**
- [Metropolis-Hastings](#page-10-0)
- [Gibbs sampling](#page-74-0)
- [Simulated annealing](#page-80-0)
- [Appendix: Introduction to Markov chains](#page-89-0)

#### 6 [Appendix: Stationary distributions](#page-99-0)

∍

イロト イ押 トイラト イラト

### Markov Chains

Stationary probabilities

$$
\Pr(j) = \sum_{i=1}^{J} \Pr(j|i) \Pr(i)
$$

**•** Stationary probabilities: unique solution of the system

<span id="page-100-0"></span>
$$
\pi_j = \sum_{i=1}^J P_{ij}\pi_i, \ \ \forall j = 1, ..., J.
$$
\n
$$
\sum_{j=1}^J \pi_j = 1.
$$
\n(1)

 $\leftarrow$   $\Box$ 

4 同 ト

• Solution exists for any irreducible chain.

M. Bierlaire (TRANSP-OR ENAC EPFL) [Optimization and Simulation](#page-0-0) 101 / 110 101 / 110

 $QQ$ 

# Example

- A machine can be in 4 states with respect to wear
	- perfect condition,
	- partially damaged,
	- seriously damaged,
	- **completely useless.**
- The degradation process can be modeled by an irreducible aperiodic homogeneous Markov process, with the following transition matrix:

$$
P = \left(\begin{array}{cccc} 0.95 & 0.04 & 0.01 & 0.0 \\ 0.0 & 0.90 & 0.05 & 0.05 \\ 0.0 & 0.0 & 0.80 & 0.20 \\ 1.0 & 0.0 & 0.0 & 0.0 \end{array}\right)
$$

 $\mathcal{A} \oplus \mathcal{B}$  and  $\mathcal{A} \oplus \mathcal{B}$  and  $\mathcal{B} \oplus \mathcal{B}$ 

# Example

Stationary distribution:  $\left(\frac{5}{8}\right)$  $\frac{5}{8}, \frac{1}{4}$  $\frac{1}{4}, \frac{3}{32}, \frac{1}{32}$ 

$$
\left(\frac{5}{8}, \frac{1}{4}, \frac{3}{32}, \frac{1}{32}\right)\left(\begin{array}{cccc}0.95 & 0.04 & 0.01 & 0.0\\0.0 & 0.90 & 0.05 & 0.05\\0.0 & 0.0 & 0.80 & 0.20\\1.0 & 0.0 & 0.0 & 0.0\end{array}\right) = \left(\frac{5}{8}, \frac{1}{4}, \frac{3}{32}, \frac{1}{32}\right)
$$

- Machine in perfect condition 5 days out of 8, in average.
- Repair occurs in average every 32 days

From now on: Markov process  $=$  irreducible aperiodic homogeneous Markov process

イロト イ押 トイヨ トイヨ トー

### Markov Chains

#### Detailed balance equations

Consider the following system of equations:

<span id="page-103-0"></span>
$$
x_i P_{ij} = x_j P_{ji}, i \neq j, \sum_{i=1}^{J} x_i = 1
$$
 (2)

We sum over *i*.

$$
\sum_{i=1}^{J} x_i P_{ij} = x_j \sum_{i=1}^{J} P_{ji} = x_j.
$$

If [\(2\)](#page-103-0) has a solution, it is also a solution of [\(1\)](#page-100-0). As  $\pi$  is the unique solution of [\(1\)](#page-100-0) then  $x = \pi$ .

$$
\pi_i P_{ij} = \pi_j P_{ji}, \ \ i \neq j
$$

The chain is said time reversible

M. Bierlaire (TRANSP-OR ENAC EPFL) [Optimization and Simulation](#page-0-0) 104 / 110

**K 倒 ▶ K ミ ▶ K ミ ▶** 

# Stationary distributions

Property of irreducible aperiodic Marlov chains

$$
\pi_j=\lim_{t\to\infty}\Pr(X_t=j) \ \ j=1,\ldots,J.
$$

#### **Ergodicity**

- $\bullet$  Let f be any function on the state space.
- Then, with probability 1,

$$
\lim_{T\to\infty}\frac{1}{T}\sum_{t=1}^T f(X_t)=\sum_{j=1}^J \pi_j f(j).
$$

Computing the expectation of a function of the stationary states is the same as to take the average of the values along a trajectory of the process.

# Example:  $T = 100$

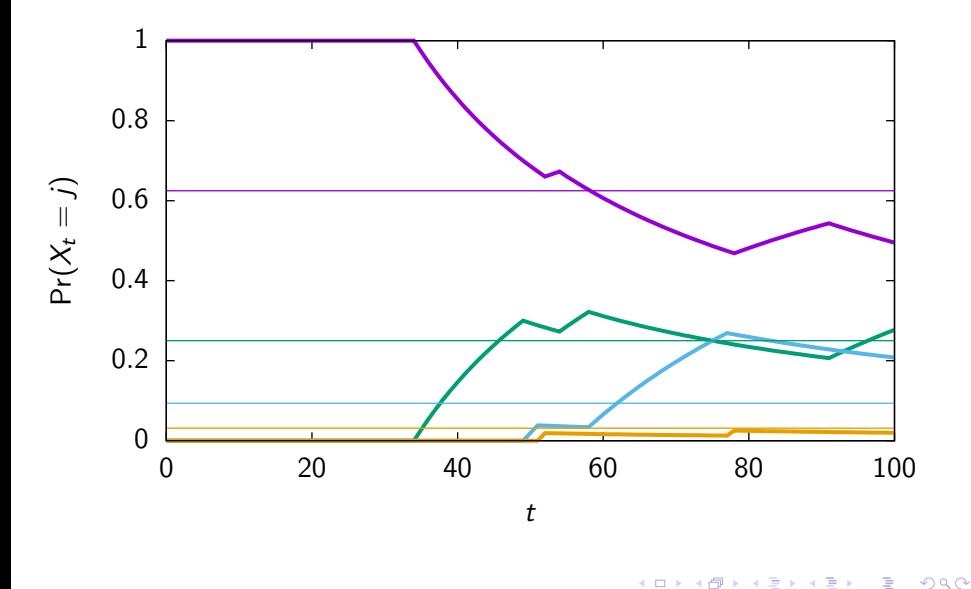

# Example:  $T = 1000$

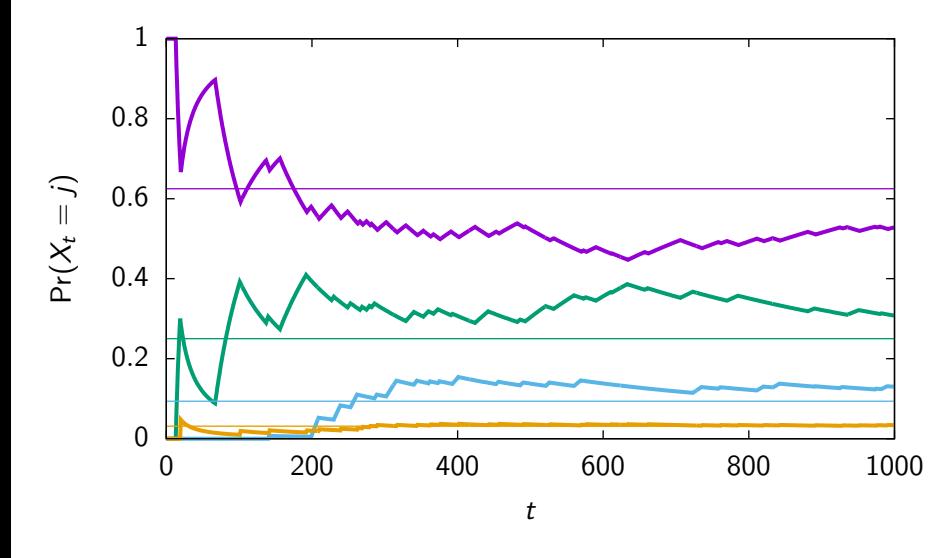

4日下

K. э  $\sim$  $\prec$ ÷ **D**  重

# Example:  $T = 10000$

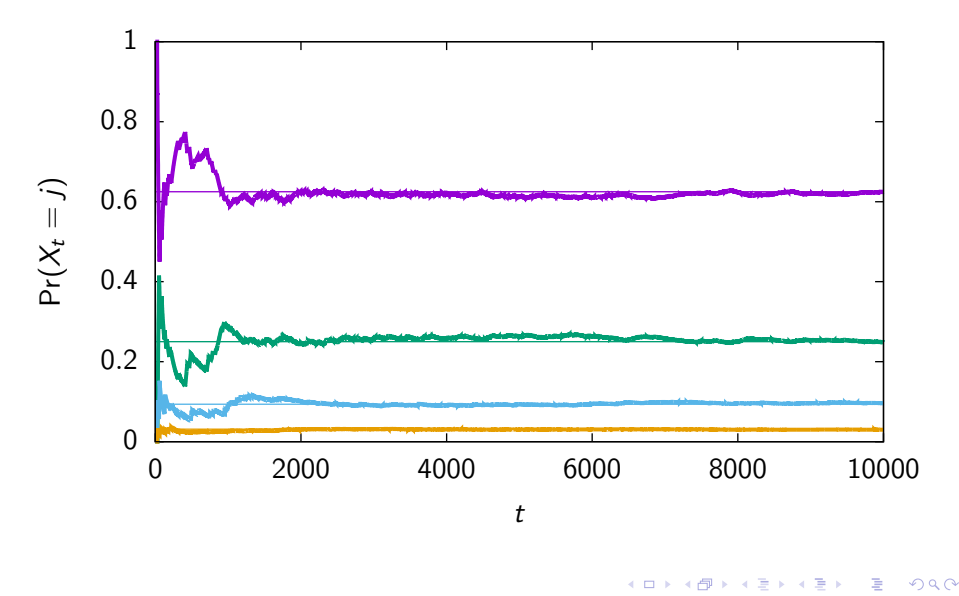
## A periodic example

It does not work for periodic chains

$$
P = \begin{pmatrix} 0 & 1 \\ 1 & 0 \end{pmatrix}
$$
  
Pr(X<sub>t</sub> = 1) = 
$$
\begin{cases} 1 & \text{if } t \text{ is odd} \\ 0 & \text{if } t \text{ is even} \end{cases}
$$
  

$$
\lim_{t \to \infty} Pr(X_t = 1) \text{ does not exist}
$$

## Stationary distribution

$$
\pi=\left(\begin{array}{c} 0.5 \\ 0.5 \end{array}\right)
$$

M. Bierlaire (TRANSP-OR ENAC EPFL) [Optimization and Simulation](#page-0-0) 109 / 110 109 / 110

 $QQ$ 

∍

イロト イ押ト イヨト イヨト

## Python code

```
def lognormpdf(x,mu=None,S=None):
 """ log of gaussian pdf of x, when x ~ N(mu,sigma) """
nx = x.sizeif mu is None:
     mu = np.array([0]*nx)if S is None:
     S = np.identity(nx)norm\_coeff = nx * np.log(2 * np.pi) + np.linalg.slogdet(S)[1]err = x - mif (sp.issparse(S)):
     numerator = spln.spsolve(S, err).T.dot(err)else:
     numerator = np.linalg.solve(S, err).T.dot(err)
return -0.5*(norm_coeff+numerator)
```
**KOD KOD KED KED DA GOOD**